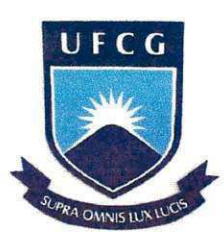

i

**UNIVERSIDADE FEDERAL DE CAMPINA GRANDE - UFCG CENTRO DE CIENCIAS E TECNOLOGIA - CCT DEPARTAMENTO DE ENGENHARIA CIVIL - DEC AREA DE ESTRUTURAS SUPERVISOR: Prof. Jose Gomes da Silva** 

# **RELAT6RIO DE ESTAGIO SUPERVISIONADO**

**Aluno: Macel Wallace Queiroz Femandes** 

**Matrícula: 29921067** 

**Campina Grande - Maio de 2004** 

**UNIVERSIDADE FEDERAL DE CAMPINA GRANDE - UFCG CENTRO DE CIENCIAS E TECNOLOGIA - CCT DEPARTAMENTO DE ENGENHARIA CIVIL**   $NOTA: 8,5 (Oif3 + Meio)$ LONCEITO: BOM CRÉDITOS: 06/Sis

> **Estagio Supervisionado desenvolvido na AREA DE ESTRUTURAS**

> > **RELAT6RIO DE ESTAGIO**

**ALUNO:** 

 $\log$  $\sum$ 

**MACEL WALLACE QUEIROŽ FERNANDES** 

**SUPERVISOR:** 

**PROF. JOSE GOMES DA SILVA** 

**CO-SUPERVISOR PROF. Msc FRANCISCO EDMAR BRASILEIRO** 

**Campina Grande -14 de Maio de 2004** 

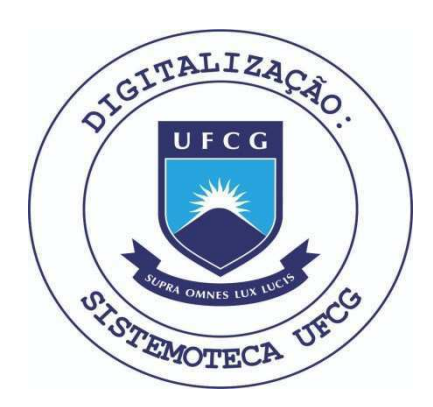

Biblioteca Setorial do CDSA. Agosto de 2021.

Sumé - PB

#### AGRADECIMENTOS

İ

Agradego primeiramente a **DEUS** por ter me concedido sabedoria, conhecimento e a oportunidade de está desenvolvendo uma pesquisa na área de estruturas, correspondente à estruturação e implementação de uma Interface de programa para computador, utilizada para inserção e manipulação de dados em um Sistema de Informação Geográfica, aplicado a Gerência de Pavimentos de Aeroportos;

Ao Professor Doutor Jose Gomes da Silva, por ter me orientando e direcionando-me na elaboração deste relatório;

Ao Professor Doutor John Kennedy Guedes Rodrigues, pelo apoio e direcionamento;

Aos meus pais, Vanderlei Wallace e Maria Lucia, meus primeiros educadores;

A minha tia, Maria Zilda, pelo apoio.

Ao meu amor Lisiane Ferreira de Macedo, por estar sempre do meu lado;

A ATECEL - Associação Técnico Cientifica Emesto Luiz de Oliveira Júnior;

Aos meus amigos, Giordan Rodrigues, Carlos André, Vitor Araújo, Anaíris Simplicio, Roniston Dourado, Marcilio Lira;

Aos novos amigos e colegas, Machado, Amaldo, Tarcisio, Gustavo da ATECEL;

A Universidade Federal de Campina Grande (UFCG);

Finalmente, agradeço a todos que contribuíram para a realização deste trabalho.

# **I N D I C E**

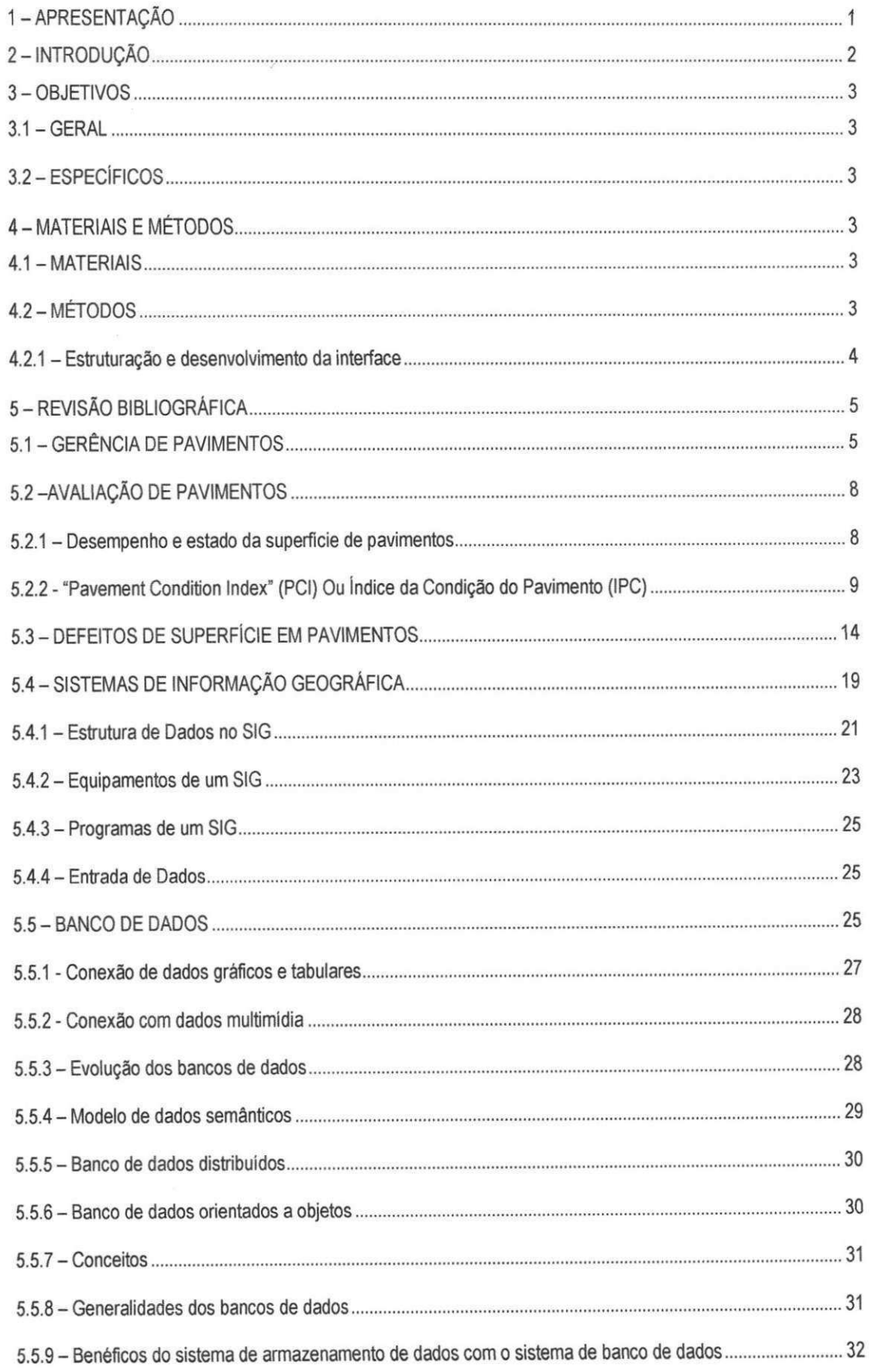

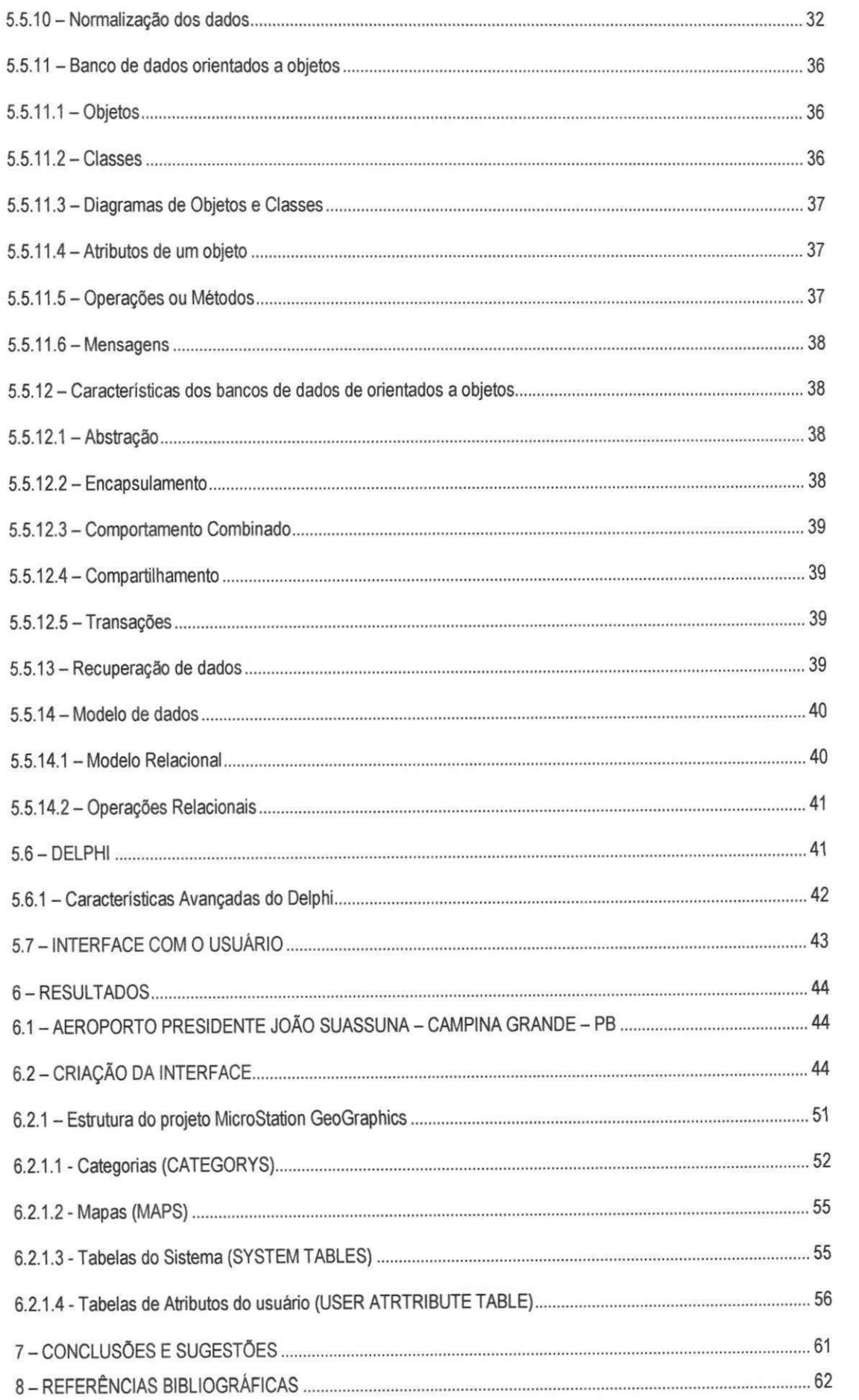

iii

#### **1 - APRESENTAQAO**

Este relatório tem por finalidade relatar as atividades desempenhadas pelo aluno MACEL WALLACE QUEIROZ FERNANDES; Mat.<sup>o</sup> 29921067, estágio este executado no DEC/CCT/UFCG+ AREA DE ESTRUTURAS; LABORATÓRIO DE ESTRUTURAS. O estágio teve seu início em 19 de janeiro de 2004 e término para-o dia 30 de abril 2004, com uma carga horária de trabalho de 180 horas.

/> Dentro das atividades executadas, destaca-se a estruturação e implementação de uma Interface de programa para computador, utilizada para inserção e manipulação de dados em um Sistema de Informação Geográfica, aplicado a Gerência de Pavimentos de Aeroportos.

Como conseqiiencia, foram realizadas as seguintes atividades especificas:

- 1. Manuseio de programas CAD (Computer Aided Design);
- 2. Estudos sobre diretrizes basicas para elaboragao de projetos e avaliagao de pavimentos rigidos e flexiveis;
- 3. Estudos sobre normas, especificações de materiais e de serviços;
- 4. Estudo sobre SIG Sistema de Informação Geográfica;
- 5. Estudo sobre SGP Sistema de Gerencia de Pavimentos de Aeroportos;
- 6. Estudo sobre Banco de Dados ACCESS;
- 7. Estudo sobre programação em DELPHI (Linguagem PASCAL);
- 8. Implementação da Interface SIG/SGP/SGBD para o Aeroporto João Suassuna -Campina Grande - Paraíba;
- $\mathbf v$ 9. Elaboração de um relatório final de estágio.

O presente trabalho foi supervisionado por:

Jose Gomes da Silva - Professor da Area de Estruturas do Departamento de Engenharia Civil - Universidade Federal de Campina Grande -UFCG.

 $\checkmark$ 

### **2-INTRODUgAO**

Sistemas de Gerência de Pavimentos (SGP) consiste em um conjunto amplo e coordenado de atividades associadas com planejamento, construção, manutenção, avaliação e pesquisas de pavimentos, que associados a um banco de dados, tern como objetivo otimizar os recursos disponíveis, estabelecer programas de manutenção a fim de propiciar conforto e segurança ao usuário e escolher soluções técnicas adequadas e oportunas (LIMA, 2001 apud RODRIGUES, 2002).

 $2$ 

SIG's constituem um conjunto de ferramentas computacionais compostos de equipamentos e programas que por meio de técnicas, integra dados, pessoas e instituições de forma a tornar possivel a coleta, o armazenamento, o processamento, a analise e a disposigao, a partir de dados geo - referenciados, de informações produzidas por meio das aplicações disponiveis, visando uma maior facilidade, seguranga e agilidade nas atividades humanas referentes ao monitoramento, planejamento e tomada de decisao relativa ao espago geografico.

Com o auxílio de Sistemas de Informação Geográfica é possível integrar vários tipos de informações, contribuindo para o julgamento das operações a serem realizadas em vários níveis da gerencia de pavimentos. A integragao entre estas duas "ferramentas" constitui um avango tecnológico na geração e manipulação de dados, tornando-se indispensável para a escolha da atividade a ser realizada e a priorizagao de sua execugao, resultando em uma melhor alocagao de recursos e redugao dos custos durante os processos de atualizagao e substituigao de informações.

0 uso de Sistemas de Informagoes Geograficas em aeroportos tern crescido nos ultimos anos. Aeroportos, especialmente aeroportos grandes, tern sido comparados a pequenas cidades com servigos de utilidades, estradas e servigos de infra-estrutura. Pesquisas e interagao com outros aeroportos confirmam que mais e mais aplicações relacionadas à administração de infraestrutura estão usando SIG's. As mais comuns são nas atividades de manutenção de pavimentos e de instalações.

A evolugao das tecnologias e as suas integragoes, SIG/SGP, vem, de uma forma geral, atender as necessidades de aeroportos como forma de servir de base ao construir, manter pavimentos e oferecer aos tomadores de decisão subsídios para otimização da aplicação dos recursos disponiveis (LIMA, 2001 apud RODRIGUES, 2002).

V

# **3-OBJETIVOS**

#### **3.1 - GERAL**

Propor a estruturação e implementação de uma Interface de programa para computador, utilizada para inserção e manipulação de dados em um Sistema de Informação Geográfica, aplicado a Gerência de Pavimentos do Aeroporto João Suassuna - Campina Grande - PB.

 $\sqrt{2}$ 

# **3.2-ESPECiFICOS**

• Fornecer projeto cartografico digital geo-referenciado do aeroporto em Campina Grande;

construir banco de dados geográficos contendo informações relativas ao gerenciamento dos pavimentos do aeroporto;

• apresentar os resultados em meio analogico (ex. papel);

fornecer uma base de dados geográficos, obtida através de produtos gerados a partir da integração das tecnologias SIG e SGP, com informações geo - referenciadas dos aeroportos: inventário do aeroporto, condições estruturais e funcionais dos pavimentos;

• obter consultas em nivel de atributos, associados a cada segmento da pista de pouso e decolagem, pista de táxi e pátios de estacionamento para aeronaves.

## **4 - MATERIAIS E METODOS**

#### **4.1 - MATERIAIS**

A infra-estrutura necessária à execução das atividades deste trabalho é constituída dos seguintes equipamentos e materiais: Computadores e perifericos (Hardware); Microcomputadores; Mesa para digitalização; Scanner de mesa; Plotter; Programas e/ou aplicativos (Software); MicroStation 95/SE; MicroStation Geographies; MicroStation Geocoordinator; Microsoft Access; Delphi 6.

Todos os equipamentos e dados são disponibilizados pela ATECEL, via área de Estruturas, sem ônus para Universidade Federal de Campina Grande.

#### **4.2-METODOS**

Como método, adotamos o que foi proposto por LIMA (2001) que sugeriu para implantação e/ou implementação de um SIG obedecer as seguintes etapas: obtenção da base cartográfica digital do Aeroporto e criação do banco de dados geográficos, a **estruturação e desenvolvimento da interface** e a criação do projeto a partir do MicroStation GeoGraphics.

#### **4.2.1 - Estruturagao e desenvolvimento da interface**

Terá como finalidade servir de ferramenta para manipulação de dados, inclusão, exclusão e retroalimentação de dados. De fácil entendimento para o usuário, procurou-se garantir uma flexibilização melhor entre o banco de dados e o Sistema de Informação Geográfica.

0 programa escolhido para o armazenamento dos dados sera o Microsoft Access. Com uma boa difusao e de facil manuseio o Microsoft Access e composto por uma ou mais tabelas contendo um conjunto de informações relacionadas entre si, armazenadas através de registros (linhas) e campos (colunas). 0 Access ainda dispoe de formularios, consultas, macros e módulos. A extensão do arquivo (os três dígitos que vêm logo após o ponto no nome dos arquivos) do Access é o padrão de arquivos \*.MDB (Microsoft Data Base). Os arquivos MDB são estruturas de diretórios que podem ser abertas pelo Access ou por qualquer programa que utilize o Jet DataBase Engine (JDBE).

As tabelas utilizadas pela interface conterão uma extensão ".DBF", padrão DataBase. Cada linha da tabela corresponderá a um registro e cada coluna a um campo previamente elaborado e inserido na tabela. A sua escolha se deveu pela simplicidade de manuseio, sendo compatível com o Access e com o DELPHI, o qual, é uma interface gráfica baseada na linguagem "Object Pascal" (uma versão do Pascal orientada a objetos), utilizada para a construção da interface.

Na estruturação da interface foram definidas as funções que devem possuir, para atender os requisitos da manipulação de banco de dados, tais como: inserção, edição, exclusão, recuperação e armazenamento de informações. A estrutura da interface será construída para que sua utilização se tornar-setemais simples possível.

A interface será independente de qualquer outro programa "software". O programa utilizado para manipulação e gerenciamento de dados - Microstation Geographics - acessará os dados contidos na tabela do Access, através da interface desenvolvida.

# **5 - REVISAO BIBLIOGRAFICA**

#### **5.1 - GERENCIA DE PAVIMENTOS**

A decada de 50 foi um grande marco em pesquisas sobre pavimentos, com a criagao da pista experimental da AASHO (American Association of State Highway Officials), a AASHO ROAD TEST, construida entre 1958 e 1961, no Estado de Illinois, nos Estados Unidos.

A partir dessa pesquisa os pavimentos passaram a serem analisados, em termos de ruptura, sob dois aspectos: o estrutural, que pode ser verificado através de modelos estruturais (mecanisticos), nos quais as tensões, deformações, deflexões, cargas, cisalhamento, trincas, etc. são os fatores, cujos efeitos combinados permitem a previsão do fim da vida estrutural dos pavimentos. O segundo, o funcional, é baseado na opinião do usuário e no desempenho dos pavimentos, e foi a grande novidade da AASHO, dando origem aos modelos funcionais, os quais podem ser previstos através de quatro parâmetros básicos: irregularidades superficiais, afundamento de trilhas de roda, remendos e trincas (LIMA, 2001 apud RODRIGUES,2002).

A aplicação dos conceitos de administração em manutenção e restauração de pavimentos começou a se desenvolver nos Estados Unidos e no Canadá no final da década de 60 e inicio da de 70, sofrendo um grande impulso na decada de 80 em virtude da necessidade de otimização dos recursos disponíveis para enfrentar a degradação acelerada dos pavimentos. O reconhecimento da importância das atividades envolvidas na recuperação e manutenção dos pavimentos deu a origem à expressão "Management of the Pavement", "Gerência de Pavimentos", de grupos de pesquisadores americanos e canadenses (LIMA, 2001 apud RODRIGUES, 2002).

Um Sistema de Gerencia de Pavimentos, SGP, consiste em um conjunto amplo e coordenado de atividades associadas com planejamento, construção, manutenção, avaliação e pesquisa de pavimentos, que associado a um banco de dados tem por objetivo otimizar recursos, estabelecer programas de manutenção, propiciar conforto e segurança ao usuário e servir de suporte a escolha de soluções técnicas adequadas e em tempo hábil (LIMA, 2001 apud RODRIGUES, 2002).

A Figura 1 e a Figura 2 apresentam, respectivamente, um esbogo do processo de gerenciamento de pavimentos e o ciclo de vida de um pavimento. A importancia de um SGP esta no emprego de métodos consistentes e sistemáticos para seleção de necessidades e prioridades de manutenção e reabilitações, em tempo certo, com base na previsão das condições futuras

dos pavimentos oferecendo o melhor uso possivel dos recursos disponiveis para que se tenha um transporte seguro, confortável e econômico (LIMA,2001 apud RODRIGUES, 2002).

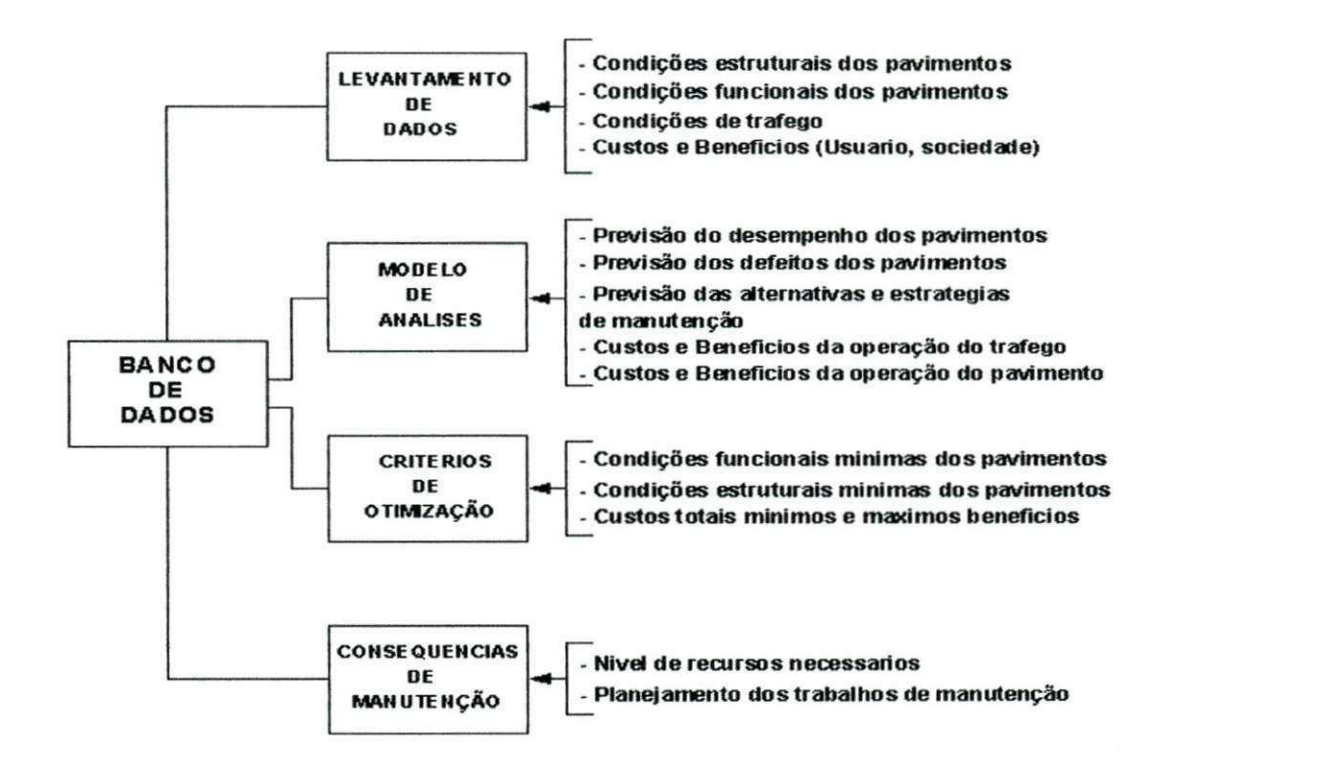

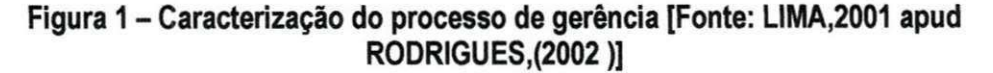

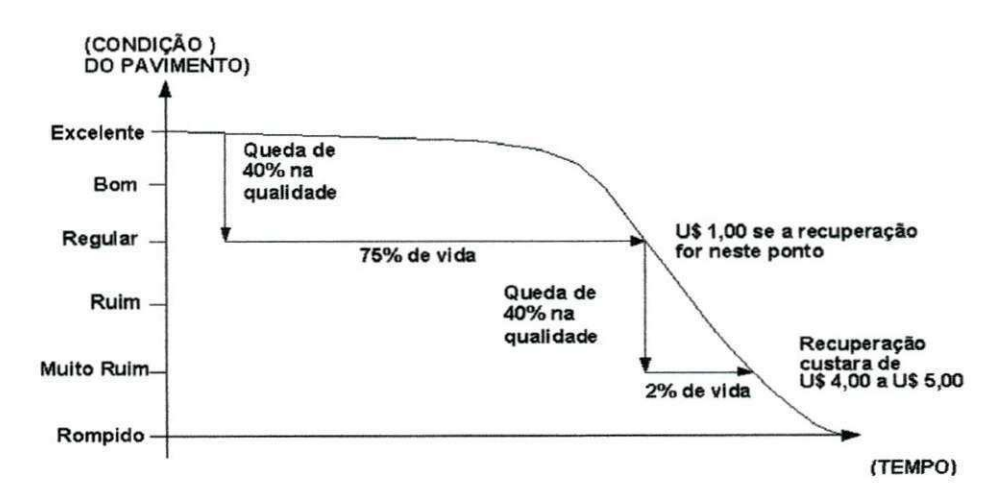

Figura 2 - Típico ciclo de vida das condições de um pavimento em função do tempo **[Fonte: LIMA, 200 1 apud RODRIGUES,2002]** 

 $Y$ 

A representação dos componentes principais de um sistema de gerência de pavimentos é apresentada na Figura 3.

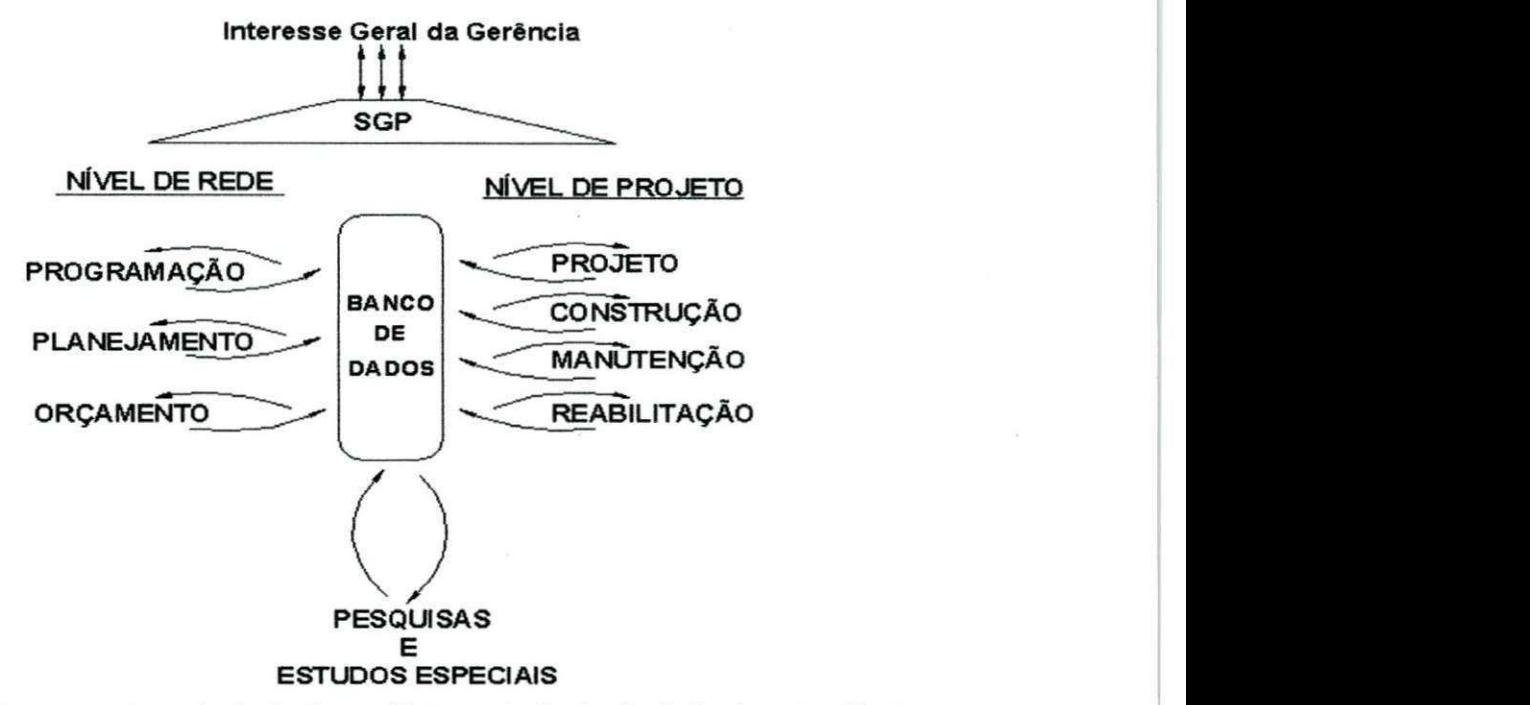

**Figura 3 - Componentes principals de um Sistema de Gerencia de Pavimentos Fonte: [LIMA, 2001 apud RODRIGUES, 2002]** 

As atividades de gerência de pavimentos podem ser divididas em dois níveis, são eles: nível de rede - concede uma sub-rotina "macro" visão de toda a rede, fornecendo elementos para uma avaliação global da rede, gerando uma lista de trechos que devem sofrer intervenção, e um balanço orçamentário, sem entrar nos detalhes de projeto, onde as decisões são tomadas para um grande número de projetos ou para uma rede inteira de rodovias; níveis de projeto enfocam-se caracteristicas peculiares a cada sub-trecho, do pavimento, definindo-se as possíveis soluções, onde as decisões são tomadas para projetos específicos ou segmentos de rodovias. A Figura 4 mostra a ilustração do funcionamento de um SGP e seus subsistemas (UMA, 2001 e RODRIGUES, 2002).

 $V$ 7

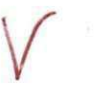

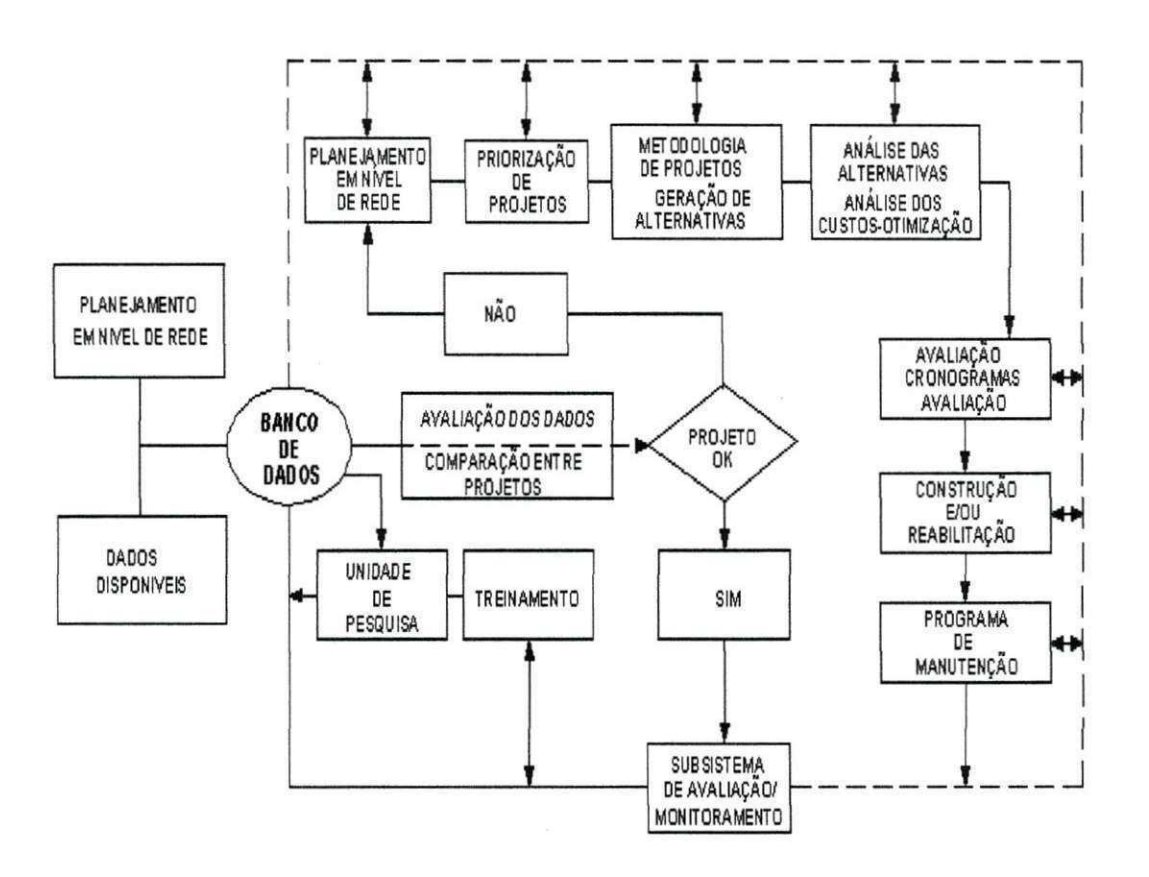

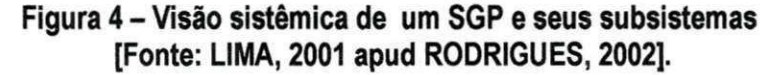

#### **5.2 -AVALIAQAO DE PAVIMENTOS**

#### **5.2.1 - Desempenho e estado da superficie de pavimentos**

As espessuras das camadas estruturais de um pavimento são dimensionadas para suportar a ação do tráfego, os fatores climáticos, e a combinação de ambos e em relação ao periodo previsto para sua vida de servigo.

Com a proximidade do fim da vida de projeto, ou mesmo antes, observa-se o envelhecimento das misturas asfalticas, com o agravamento quando o trafego atuante toma-se mais intenso do que o previsto, ocorre à degradação do pavimento por efeito da intensidade ou repetição de carga ou, devido a deficiências no sistema de drenagem (RTCC, 1997).

Nota-se a degradação natural, por meio de seu nível de fissuras, tipos e quantidades, e o surgimento de outros tipos de defeitos relacionados a diferentes fatores. Com a progressão desses defeitos, ocorre proporcionalmente a diminuição de serventia, que de acordo com o seu grau, é necessário que seja adotada medidas de manutenção e restauração.

8

Portanto, para se ter um conhecimento melhor da vida útil que o pavimento terá ao longo do tempo, desenvolveu-se um método de avaliação de pavimentos conhecido como Indice da Condição do Pavimento (IPC).

#### **5.2.2 - "Pavement Condition Index" (PCI) Ou indice da Condicao do Pavimento (IPC)**

Este metodo de avaliagao de pavimentos e originario de um estudo desenvolvido por pesquisadores do "Construction Engineering Research Laboratory (CERL)", e publicado em julho de 1979 por meio do documento CERL - Tr - M - 268, pelo "United States Army Corps of Engineers (USACE), (Shain e Khon 1979 - a, 1979 - b). Este método foi primeiramente desenvolvido para pavimentos de aeroportos e posteriormente, ampliado para rodovias, ruas e  $estacionamentos<sup>n</sup>$ .  $am^2$ ?

Segundo Shain e Khoh, o objetivo principal do método é obter um índice numérico qualificador da Condição do Pavimento (PCI), que retrate a condição do pavimento, fornecendo um padrão para (31º Reunião Anual de Pavimentação - São Paulo - SP, 1998):

- classificar a integridade estrutural e a condigao operacional da superficie dos pavimentos;
- determina as necessidades de manutenção;

determinar necessidades de reabilitação e prioridades, por meio de comparação do estado de diferentes trechos de pavimento;

• prever **0** desempenho do pavimento mediante determinagao periodica do PCI.

Vários são os fatores, segundo Shain que afetam a condição do pavimento, como os indicadores abaixo:

**a integridade estrutural**, ou seja, quão bem o pavimento permanece íntegro sob ação do trafego;

**• a capacidade estrutural,** denotada a carga maxima que **0** pavimento pode suportar sem sofrer ruptura;

**• Irregularidades superficiais,** que denota a qualidade operacional do pavimento;

- a resistencia a derrapagem e **0** potencial de hidroplanagem;
- a necessidade de **manutencao.**

O método de determinação do PCI é apresentado nas etapas a seguir:

Realiza-se uma inspeção cuidadosa de uma área de amostra selecionada (de aproximadamente 225m<sup>2</sup> ) a fim de identificar e anotar, em planilha apropriada, os tipos, as quantidades e severidade de cada defeito.

A identificação e descrição de todos os tipos de defeitos, que ocorrem em pavimentos, a definição dos níveis de severidade (baixa, média e alta), de cada tipo de defeito, e o critério de medição, estão dispostos na publicação CERL-TR-M-268 em forma de catálogo. Na Tabela 1 são apresentados, resumidamente, os tipos de defeitos considerados e a forma de medição.

| <b>DEFEITOS</b>                                                                   | <b>FORMA DE</b><br><b>MEDIÇÃO</b>    | <b>DEFEITOS</b>                                                           | <b>FORMA DE</b><br><b>MEDIÇÃO</b> |
|-----------------------------------------------------------------------------------|--------------------------------------|---------------------------------------------------------------------------|-----------------------------------|
| Couro de jacaré<br>Exsudação<br>Fissuras em bloco<br>Elevações / Recalques        | Area<br>Area<br>Area<br>Metro linear | Remendos<br>Agregado polido<br>Panelas<br>Cruzamento ferroviário          | Area<br>Area<br>Unidade<br>Área   |
| Corrugação                                                                        | Area                                 | Afundamento de trilha de roda                                             | Área                              |
| Afundamento localizado<br>Fissuras de borda<br>Fissuras por reflexão de<br>juntas | Área<br>Metro linear<br>Metro linear | Escorregamento de massa<br>Fissuras devido ao<br>escorregamento de massas | Área<br>Área                      |
| Desnível pavimento /<br>acostamento                                               | Metro linear                         | Inchamento                                                                | Área                              |
| Fissuras longitudinal e<br>transversal                                            | Metro linear                         | Desgaste                                                                  | Area                              |

**Tabela 1 - Defeitos de pavimentos asfalticos e criterio de medigao.** 

O cálculo do valor do PCI é realizado por meio da equação (1), em função dos tipos de defeitos, da severidade de cada defeito e da densidade dos defeitos em percentagem da área total da seção avaliada, como se segue:

$$
PCI = \left[ \sum_{i=1}^{p} \sum_{j=1}^{m} a(Ti, Sj, Dij) F(t * q) \right]
$$
 (1)

sendo:

p = numero total de tipos de defeitos para o pavimento analisado;

i = contador dos tipos de defeitos;

mi = número de níveis de severidade para o iésimo tipo de defeito

j = contador dos niveis de severidade;

a () = valor de dedução;

 $F(t.q)$  = função de ajuste para defeitos múltiplos que varia com a soma dos valores de dedução e o número de deduções;

Ti = tipos de defeitos;

Sj = niveis de severidade;

Dij = densidade.

Os defeitos identificados no campo devem ser transportados para uma planilha de cálculo para obtenção do valor do PCI.

Na sequência classifica-se o resultado obtido para o PCI por meio de uma escala graduada que permite a comparação entre diferentes pavimentos, com valores variando de 0 a 100, onde o valor maximo representa um pavimento em excelente estado de conservagao, como apresentado na Tabela 2.

| <b>CONCEITOS</b>  |  |
|-------------------|--|
| <b>EXCELENTE</b>  |  |
| <b>MUITO BOM</b>  |  |
| <b>BOM</b>        |  |
| <b>REGULAR</b>    |  |
| <b>RUIM</b>       |  |
| <b>MUITO RUIM</b> |  |
| PÉSSIMO           |  |
|                   |  |

Tabela 2 - Valores limites de PCI que definem as faixas de classificação.

Logo temos que o PCI (Present Condition Index) é um indicador numérico que reflete a integridade estrutural e da condição operacional da superfície de um pavimento, baseado em uma medida objetiva de tipo de defeito, sua severidade é quantificada. Calculada a taxa de deterioração, pode ser feita uma análise de custo da vida útil para cada alternativas de manutenção e reabilitação. Escolhe-se a melhor alternativa selecionada e também o tempo ótimo de aplicação.

Sabe-se que uma das grandes dificuldades de decisão a serem tomadas diante de um pavimento que não possua memória "as built" é a avaliação das propriedades de engenharia das camadas estruturais. Estas camadas são formadas por diversos tipos de materiais e diferentes espessuras que no conjunto retratam a resistência do pavimento a suportar as camadas pelo **d**  trafego e pela agao do maio ambiente.

Sendo essa a realidade de muitos pavimentos, avalia-se a capacidade estrutural dos pavimentos por meio do equipamento de ensaio não – destrutivo FWD. Com o FWD, (Figura 5), objetiva-se a simulagao o efeito da passagem da carga de uma roda em movimento sobre o pavimento, calcula-se a média das deflexões máximas, o seu desvio padrão, o numero estrutural corrigido (SNC) para cada um dos segmentos homogeneos. Em seguida faz-se um confronto dos valores de SNC com os resultados de PCI que, conforme se extrai dos objetivos de sua formulagao, seria tambem um indicador da integridade estrutural do pavimento.

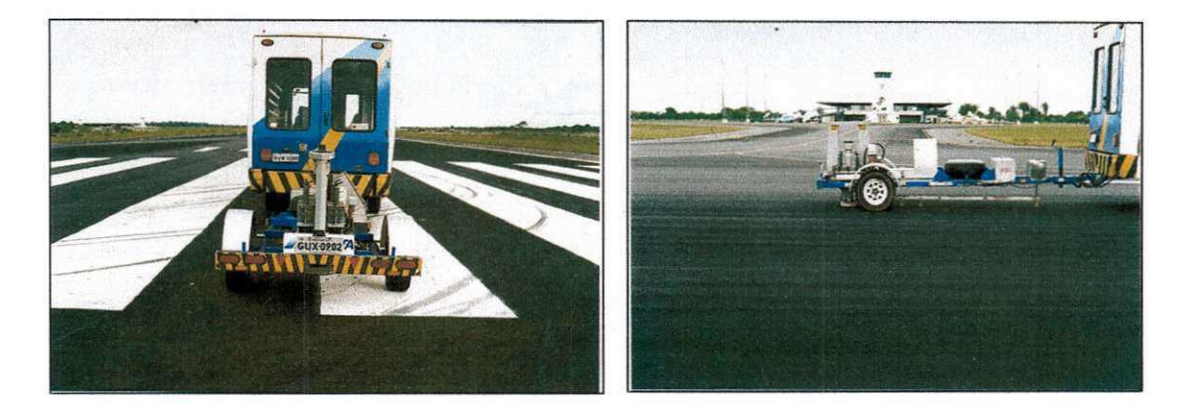

# **Figura 5 - Falling Weight Deflectometer (FWD)**

A Tabela **3** apresenta uma lista dos dados necessarios a gerencia de pavimentos de aeroportos comparado com os dados inseridos pela Federal Aviation Administration (FAA) para a manutenção de pavimentos, pode ser resumida em: um inventário do pavimento, avaliação do pavimento e registros de manutenção.

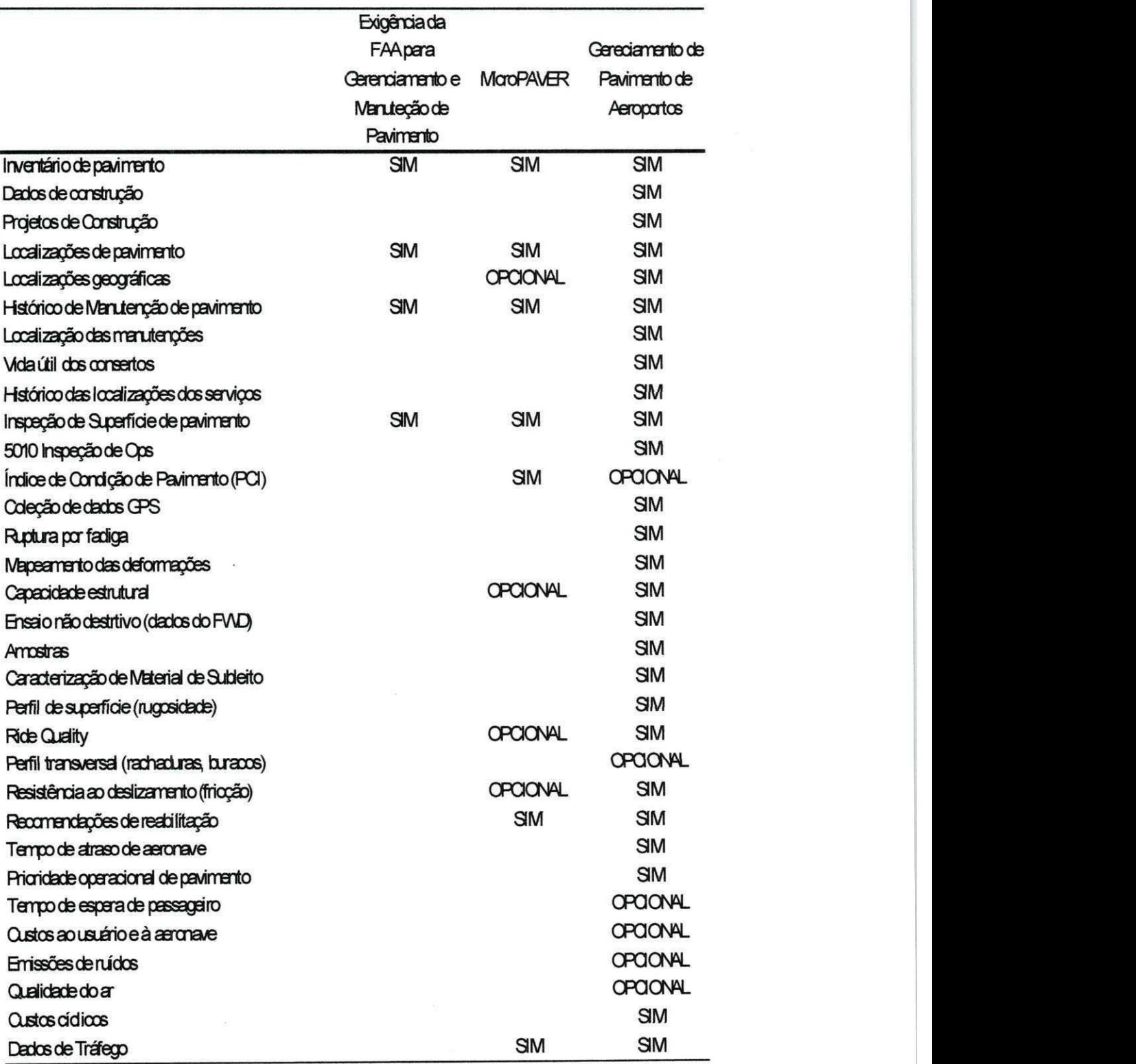

**Tabela 3 - Dados necessarios a gerencia de pavimentos de aeroportos FAA - Federal Aviation Administration]** *z***<sub>xxx</sub> with a straight straight straight straight straight straight straight straight straight straight straight straight straight straight straight straight straight straight straight** 

A existência de um SGP nos aeroportos é para o FAA um pré-requisito básico e de exigência mínima para que os aeroportos tenham que realizar inspeção, manutenção e armazenamento dos registros sobre as condições da pista de pouso e decolagem, pistas de taxe e pátios de manobras.

#### **5.3 - DEFEITOS DE SUPERRCIE EM PAVIMENTOS**

Em estudos de manutenção e recuperação de pavimentos as distribuições de ocorrências de defeitos na superfície de pavimentos devem sem observadas, classificadas, medidas.

Entendem-se como defeitos da superfície de pavimentos aos desarranjos que contribuam para aumentar desconforto, ou impedir o tráfego de veículos. A classificação geral dos defeitos é: trincas, remendos, buracos, deformações, defeitos físicos na superfície, e outros. Nas tabelas (Tabela 4, Tabela 5, Tabela 6, Tabela 7, e Tabela 8), são resumidos e descritos os principals defeitos de superficie nos pavimentos flexiveis.

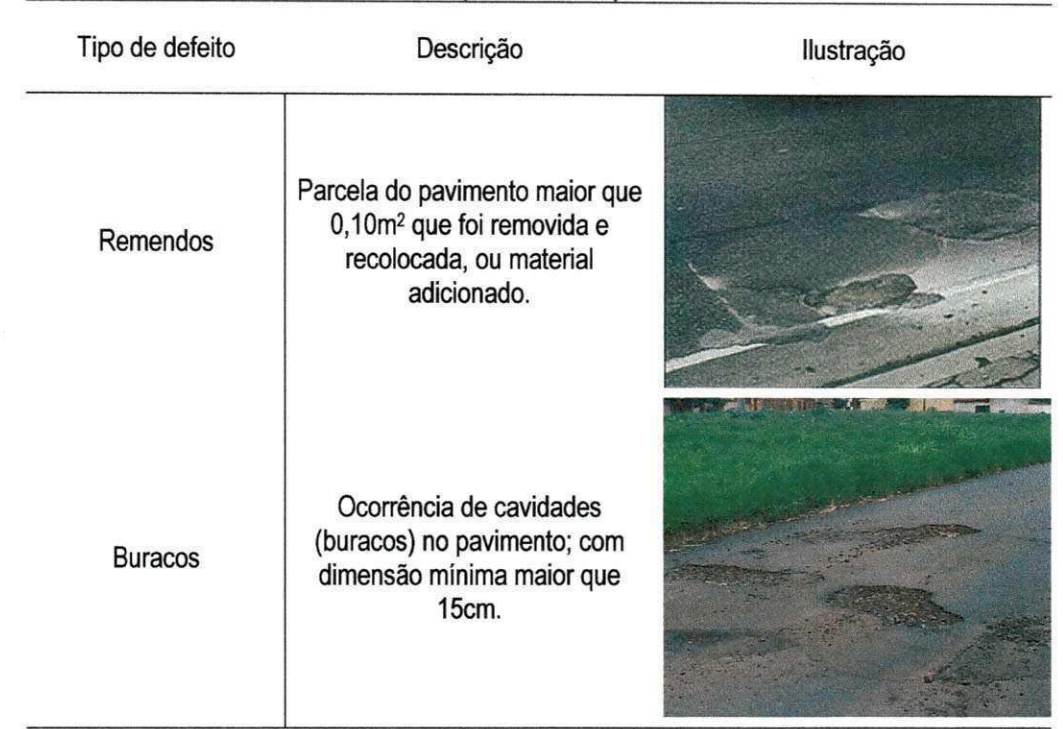

# **Tabela 4 - Tipos de remendos e buracos na superficie de pavimentos flexiveis**

**(SHRP, 1993)** 

# Tabela 5 - Tipos de deformações na superfície de pavimentos flexíveis (SHRP, 1993)

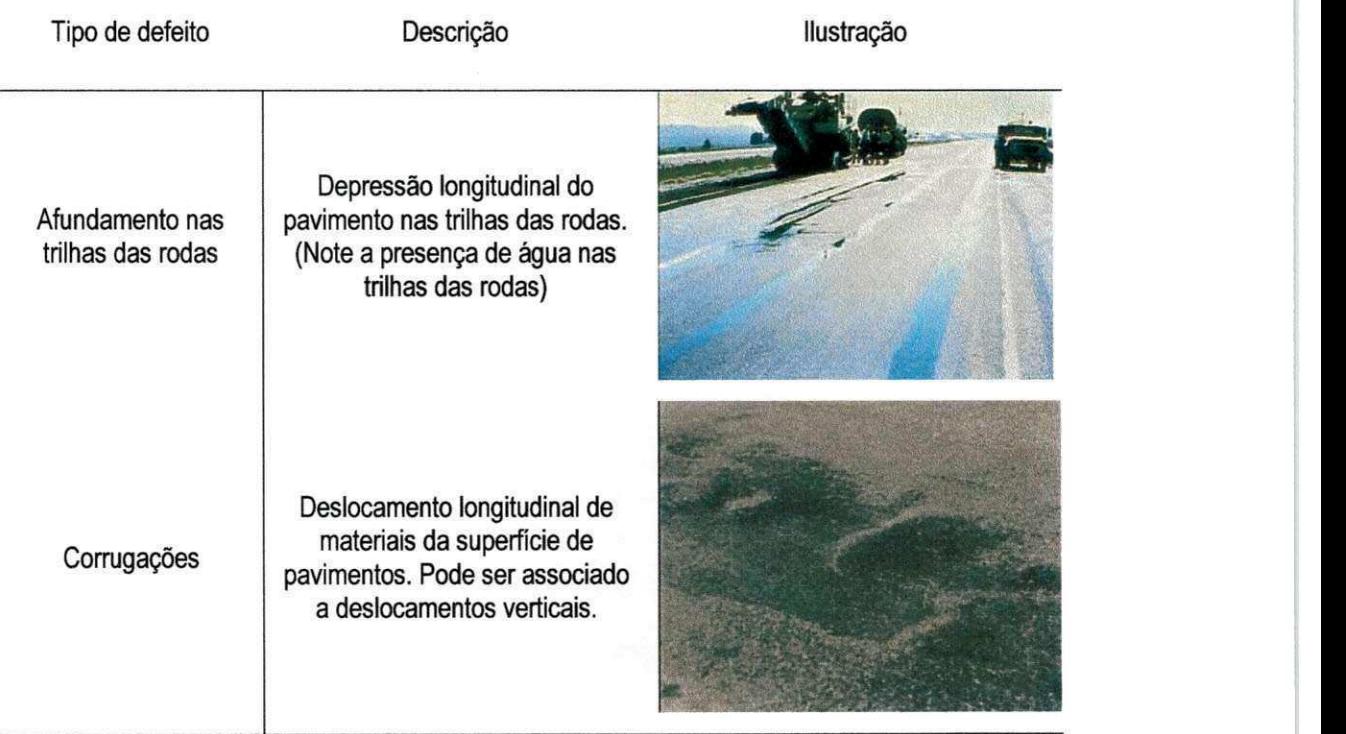

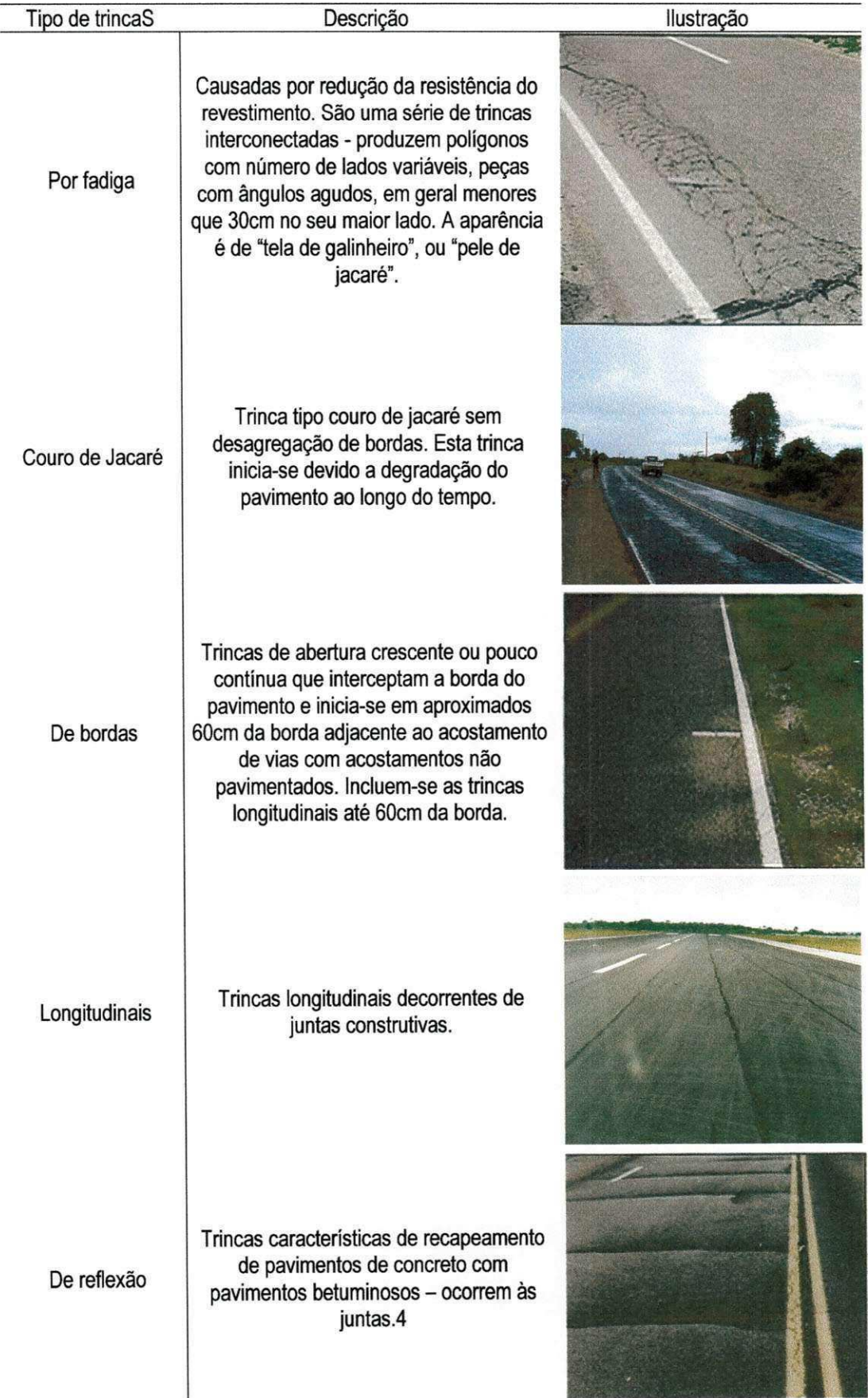

# **Tabela 6 - Tipos de trincas na superficie de pavimentos flexiveis (SHRP, 1993)**

16 **zyxwvutsrqponmlkjihgfedcbaZYXWVUTSRQPONMLKJIHGFEDCBA**

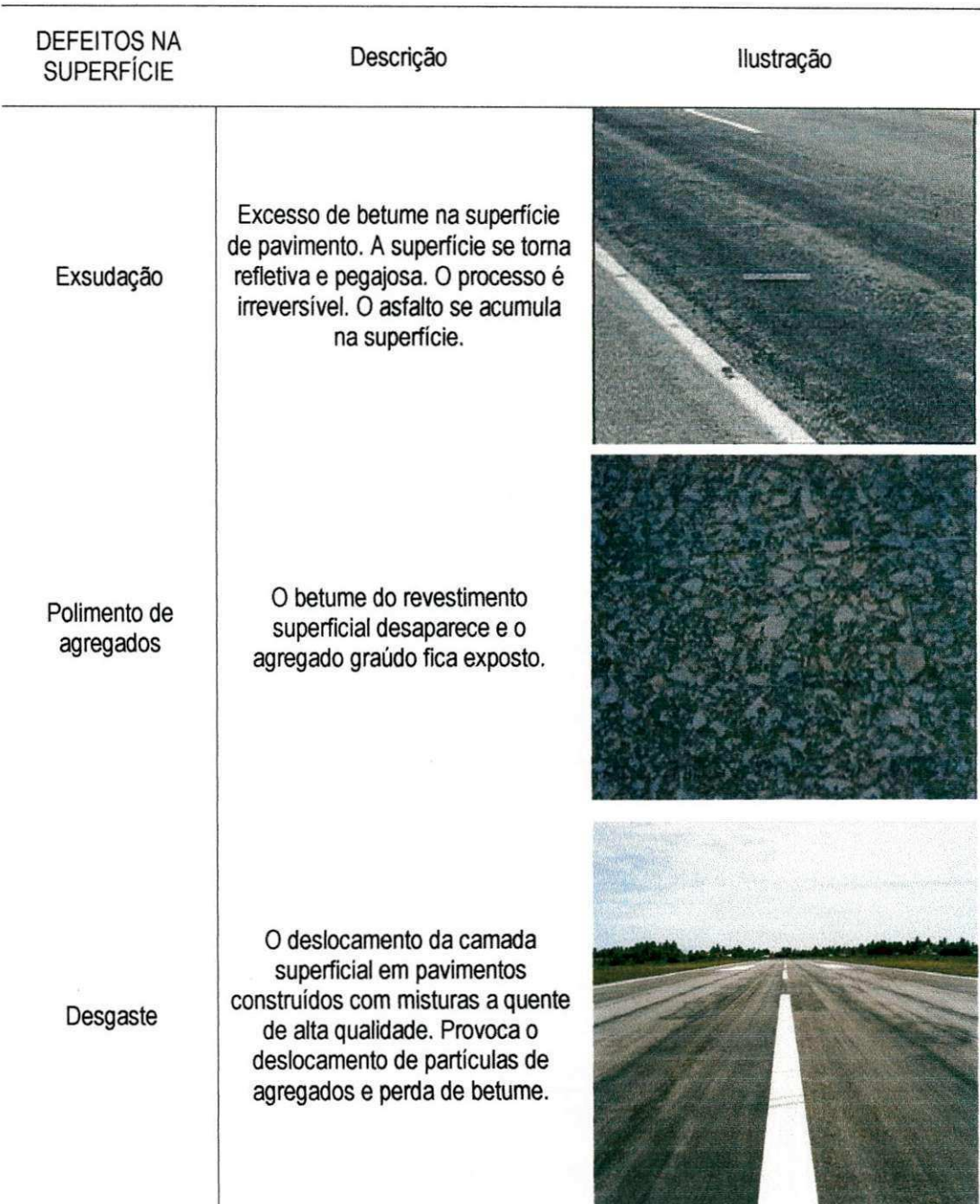

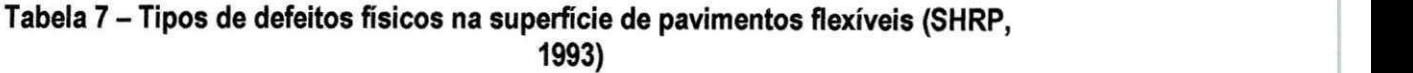

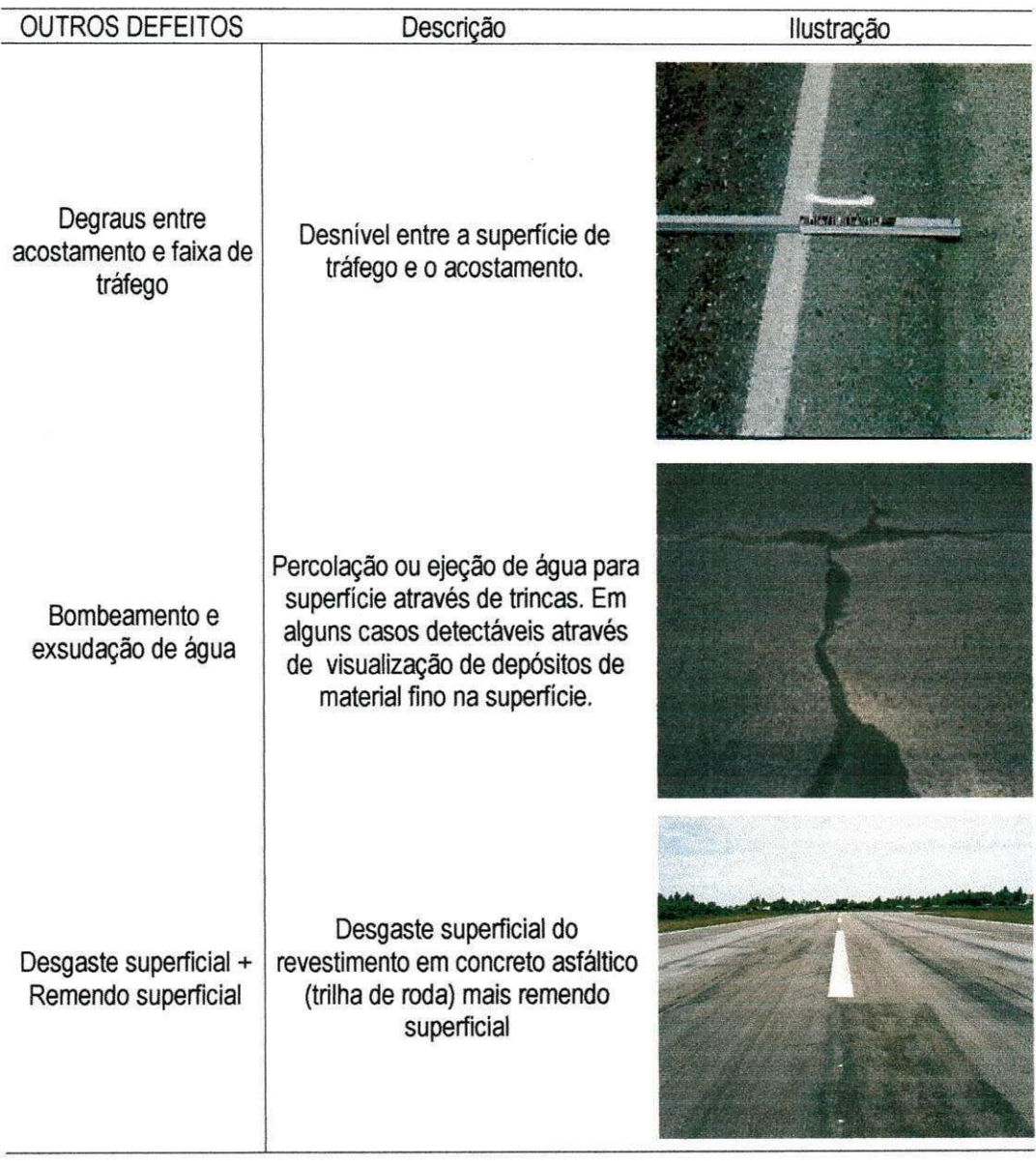

# Tabela 8 - Outros defeitos na superfície de pavimentos flexíveis (SHRP, 1993)

# **5.4 - SISTEMAS DE INFORMAÇÃO GEOGRÁFICA**

Um Sistema de Informação Geográfica é um sjstema de informação baseado em computador que permite capturar, modelar, manipular, recuperar, consultar, analisar e apresentar dados geograficamente referenciados (Câmara Neto, 1995). A tecnologia de SIG pode trazer enormes benefícios devido à sua capacidade de manipular a informação espacial (O termo espacial é utilizado neste trabalho como sinônimo de geo-referenciado, ou seja, referenciado a uma região do espaço geográfico) de forma precisa, rápida e sofisticada. Na década de 80, o uso de SIG tornou-se comum em empresas, universidades e agências governamentais, e atualmente diversos profissionais o utilizam para as mais variadas aplicações. Essa diversidade de usos e aplicações fez surgir várias definições de SIG, tais como: Essa diversidade de usos e aplicagoes fez surgir varias definigoes de SIG, tais como:

 $\mathbf{y}$ 

• "conjunto poderoso de ferramentas para coletar, armazenar, recuperar, transformar e visualizar dados sobre o mundo real";

• "um banco de dados indexados espacialmente, sobre o qual opera um conjunto de procedimentos para responder a consultas sobre entidades espaciais";

• "um sistema de suporte à decisão que integra dados referenciados espacialmente num ambiente de respostas a problemas"; e

• "um conjunto manual ou computacional de procedimentos utilizados para armazenar e manipular dados geo-referenciados".

Essas definições de SIG refletem, cada uma à sua maneira, a multiplicidade de usos e visões possíveis desta tecnologia e apontam para uma perspectiva interdisciplinar de sua utilização. Atualmente algumas de suas aplicações incluem temas como agricultura, floresta, cartografia, geologia, cadastro urbano, redes de concessionárias (água, energia e telefonia), dentre outras.

Segundo LIMA (2001), as primeiras tentativas de automatizar o processamento de dados com caracteristicas espaciais aconteceram na Inglaterra e nos Estados Unidos, nos anos 50, com o objetivo principal de reduzir os custos de produgao e manutengao de mapas. Inicialmente foi desenvolvido na Grã-Bretanha um sistema de produção de mapas, para pesquisa em botânica, onde os dados haviam sido previamente perfurados em cartões. Posteriormente, foi desenvolvido em Chicago um sistema para mostrar o volume de trafego em algumas vias da cidade.

CÂMARA et al. (1996), comentam que os primeiros Sistemas de Informação Geográfica surgiram na década de 60, no Canadá, como parte de um programa governamental para criar um inventario de recursos naturais. Estes sistemas, no entanto, eram muito dificeis de usar: não existiam monitores gráficos de alta resolução, os computadores necessários eram excessivamente caros, e a mão de obra tinha que ser altamente especializada e caríssima. Não existiam soluções comerciais prontas para uso e cada interessado precisava desenvolver seus próprios programas, o que demandava muito tempo e, naturalmente, muito dinheiro. Além disto, a capacidade de armazenamento e a velocidade de processamento eram muito baixas.

Nos anos 70 desenvolveram-se novos equipamentos (hardware) e aplicativos (softwares) mais acessiveis, tornando viavel o desenvolvimento de sistemas comerciais. Foi então que surgiu a expressão Geographic Information System (Sistema de Informação Geográfica - SIG) ou GIS. Nesta mesma época, começaram a surgir os primeiros sistemas comerciais de CAD (Computer Aided Design - Desenho Assistido por Computador), que melhoraram em muito as condições para a produção de desenhos e plantas para engenharia, e serviram de base para os primeiros sistemas de cartografia automatizada.

Ao longo dos anos 80, com a grande popularização e barateamento das estações gráficas de trabalho, além do surgimento e evolução dos computadores pessoais e dos sistemas gerenciadores de bancos de dados relacionais, ocorreu uma grande difusao do uso de GIS. A incorporação de muitas funções de análise espacial proporcionou também um alargamento do leque de aplicações dos SIG.

Na década atual, observa-se um grande crescimento do ritmo de penetração dos SIGs nas organizações, sempre alavancado pelos custos decrescentes dos equipamentos e de programas, e tambem pelo surgimento de altemativas menos custosas para a construgao de bases de dados geográficas.

Segundo BURROUGH (apud CALIJURI1, 1995) o historico do uso dos computadores para mapeamento e analise espacial mostra que tern existido um desenvolvimento paralelo entre a captura automatizada de dados, sua análise e a apresentação em vários campos do conhecimento humano. Esses campos sao os da cartografia, da engenharia, da geografia, da matematica, do sensoriamento remoto, da fotogrametria, etc., denotando a forte caracteristica interdisciplinar dos SIGs.

A aplicação dos SIGs é bastante variada, sendo encontrado em atividades diversas como a cartografia, sensoriamento remoto, gerenciamento ambiental, gerência de pavimentos, planejamento urbano e estudos envolvendo a exploração e preservação de recursos naturais. Dentro desse contexto, surgem os Sistemas de Informação Geográfica para a manipulagao e integragao automatizada de dados espaciais.

Nesses sistemas, conjuntos de dados extremamente complexos e grandes podem ser armazenados de modo compacto e acessados rapidamente com precisao mecanica.

O termo Sistema de Informação Geográfica descreve os sistemas que tornam possível a coleta, manipulação, modelagem, recuperação, análise e representação de dados referenciados geograficamente, segundo LISBOA (2000).

Segundo BURROUGH et al. (1998) ha diferentes formas de se caracterizar os SIGs, devido à sua ampla gama de aplicações, onde cada tipo de definição prioriza um aspecto distinto. Pelo enfoque de banco de dados pode-se definir um SIG como um Sistema Gerenciador de Banco de Dados (SGDB) não convencional, que garante o gerenciamento de dados geográficos. Pela abordagem "toolbox" (caixa de ferramenta), considera-se um SIG como sendo um conjunto de ferramentas e algoritmos para manipulação de dados geográficos, tal como a produgao de mapas.

Segundo LIMA (2001), o enfoque orientado a processos utiliza o fato de que SIGs são colegoes de subsistemas integrados, onde dados espaciais passam por uma sequencia de processos de conversão, coleta, armazenamento e manipulação.

Finalmente, diferentes definições priorizam a aplicação, caracterizando o sistema segundo o tipo de dado manuseado, ou a utilização, tais como sistemas espaciais para apoio à tomada de decisões ou sistemas para análise de dados geográficos.

#### **5.4.1 - Estrutura de Dados no SIG**

Um Sistema de Informagao Geografica (SIG) difere dos demais sistemas, pela sua capacidade de estabelecer relações espaciais entre elementos gráficos. Essa capacidade é conhecida como Topologia, que em síntese, é o estudo genérico dos lugares geométricos, com suas propriedades e relações. Esta estrutura, além de descrever a localização e a geometria das entidades de um mapa, define relações de conectividade, (conectado a, ligado a, relacionado com), adjacência (vizinho a, ao lado de), proximidade, pertinência, continência e interseção. A Figura 6, ilustra alguns desses relacionamentos espaciais.

 $21$ 

Em um SIG todas as entidades de um mapa estao relacionadas a um mesmo sistema de coordenadas. Além dos dados geométricos e espaciais, os Sistemas de Informação Geográfica possuem atributos alfanuméricos. Os atributos alfanuméricos são associados com os elementos gráficos, fornecendo informações descritivas sobre eles. Os dados alfanuméricos e os dados gráficos são armazenados, geralmente, em bases separadas.

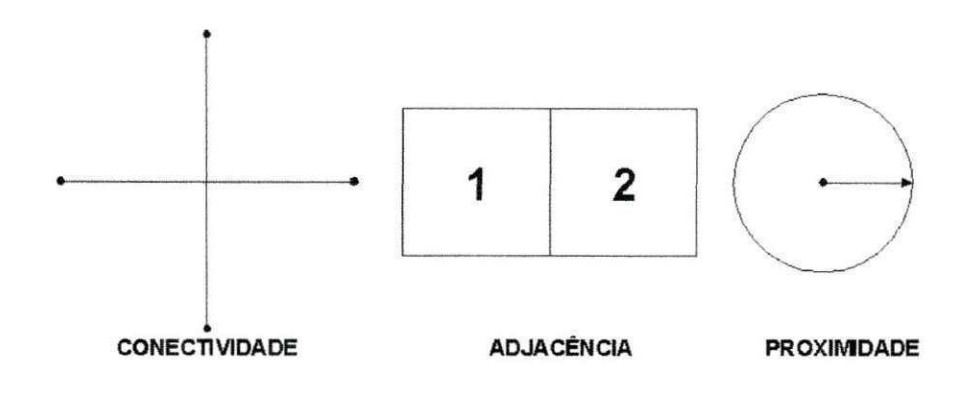

**Figura 6 - Estruturas de relacionamentos espaciais [Fonte: L!MA,(2001) apud RODRIGUES, (2002)]** 

Os programas para SIG são projetados de modo a permitir exames de rotina em ambas as bases gráfica e alfanumérica, simultaneamente. O usuário é capaz de procurar informações e associa-las as entidades graficas e vice-versa.

A capacidade de análise espacial dos SIG's só pode ser alcançada se ele reunir as seguintes caracteristicas: ter capacidade para coletar e processar dados espaciais obtidos a partir de fontes diversas, tais como levantamentos de campo (incluindo o sistema GPS), mapas existentes, fotogrametria, sensoriamento remoto e outros; ter capacidade para armazenar, recuperar, atualizar e corrigir os dados processados de uma forma eficiente e dinâmica; ter capacidade para permitir manipulações e a realização de procedimentos de análise dos dados armazenados, com possibilidade de executar diversas tarefas, tais como, alterar a forma dos dados através de regras de agregação definidas pelo usuário ou produzir estimativas de parâmetros e restrições para modelos de simulação e gerar informações rápidas a partir de questionamentos sobre os dados e suas inter-relações; ter capacidade para controlar a exibição e saida de dados em ambos os formatos grafico e tabular.

Os dados utilizados em um SIG podem ser divididos em dois grandes grupos: dados graficos (espaciais ou geograficos), que descrevem as caracteristicas geograficas da superficie (forma e posição) e dados não gráficos (alfanuméricos ou descritivos), que descrevem os atributos destas caracteristicas.

0 termo dado espacial denota qualquer tipo de dados que descreve fenômenos aos quais esteja associada alguma dimensão espacial. Os dados utilizados em um SIG pertencem a uma classe particular de dados espaciais - os dados geográficos ou geo referenciados. Tal termo denota dados que descreve fatos, objetos e fenômenos do globo terrestre, associado a sua localizagao sobre o globo terrestre, num certo instante ou periodo de tempo.

-

Segundo CAMARA (1995) dados geo - referenciados são comumente caracterizados a partir de três componentes fundamentais: características não-espaciais, descrevendo o fenômeno sendo estudado, tais como o nome e o tipo da variável; características espaciais, informando a localização espacial do fenômeno, associada a propriedades geométricas e topologicas; caracteristicas temporais, identificando o tempo para o qual tais dados sao considerados, isto é, quando foram coletados e sua validade.

A distribuigao espacial dos dados geo referenciados pode se restringir a uma, duas ou três dimensões, como exemplo tem-se: medidas pluviométricas em locais pré-determinados (dados pontuais); especificagao de uma rede viaria (dados lineares); descrigao de uma area de vegetação (dados em 2D); ou fenômenos atmosféricos (dados em 3D). Em estudos realizados por CAMARA (1995), determinados fatores permanecem relativamente constantes ao longo do tempo (ex. tipo de solo ou bacia hidrografica), outros aspectos podem variar rapidamente, em função de mudanças políticas ou sócio-econômicas.

Os fenômenos geo – referenciados não existem sozinhos no espaço, ou seja, tão importante quanto localiza—los e descobrir e representar os seus relacionamentos. Estes relacionamentos são inúmeros e, de fato, dependem da percepção do usuário. Tais relacionamentos sao muitas vezes imprecisos (ex. perto de , a direita de) e dependentes do contexto. *z* 

#### **5.4.2 - Equipamentos de um SIG**

Corresponde aos componentes fisicos necessarios ao funcionamento do sistema. Pode ser qualquer tipo de plataforma computacional, incluindo computadores pessoais, workstations (estações de trabalho), e mini-computadores de alto desempenho e divide-se em um sistema central e periferico, de entrada e saida.

23

O sistema central é composto por circuitos eletrônicos integrados (chips), sendo a CPU (Central Processing Unit) o principal deles, sendo a responsável pelo gerenciamento de todas as funções do sistema.

Os periféricos são destinados à concretização da comunicação entre as pessoas e a máquina; são eles: as unidades de entrada e saída. Além disso, é necessário ter memória auxiliar ou secundaria, onde se armazenam permanentemente os dados. Dentre os equipamentos perifericos, pode-se destacar para os de entrada: teclado, mouse, mesa digitalizadora, Scanner (dispositivo de varredura otica), restituidores fotogrametricos, camaras digitals, coletores de dados, sistema de posicionamento global (GPS - Global Positioning System), teodolitos eletrônicos etc. Para armazenamento estão disponíveis: disquete, fita streamer, CCT (Computer Compatible Tape), disco rígido (Hard Disk), disco ótico (CD-ROM e regravável), disco ótico-magnético etc. A evolução da área de telecomunicações está disponibilizando a Internet para consulta e entrada de dados via linha telefonica (modem ou LAN).

Para exibigao e saida: monitor de video, impressora ou plotter (matricial, laser, jato de tinta, jato de cera, termo – estática etc.), dispositivo para a impressão direta sobre filme (fotoplotter), tecnologias que dispensam os fotolitos e placas de zinco (filmless) etc. Os principais componentes de equipamentos de um SIG estão representados na Figura 7.

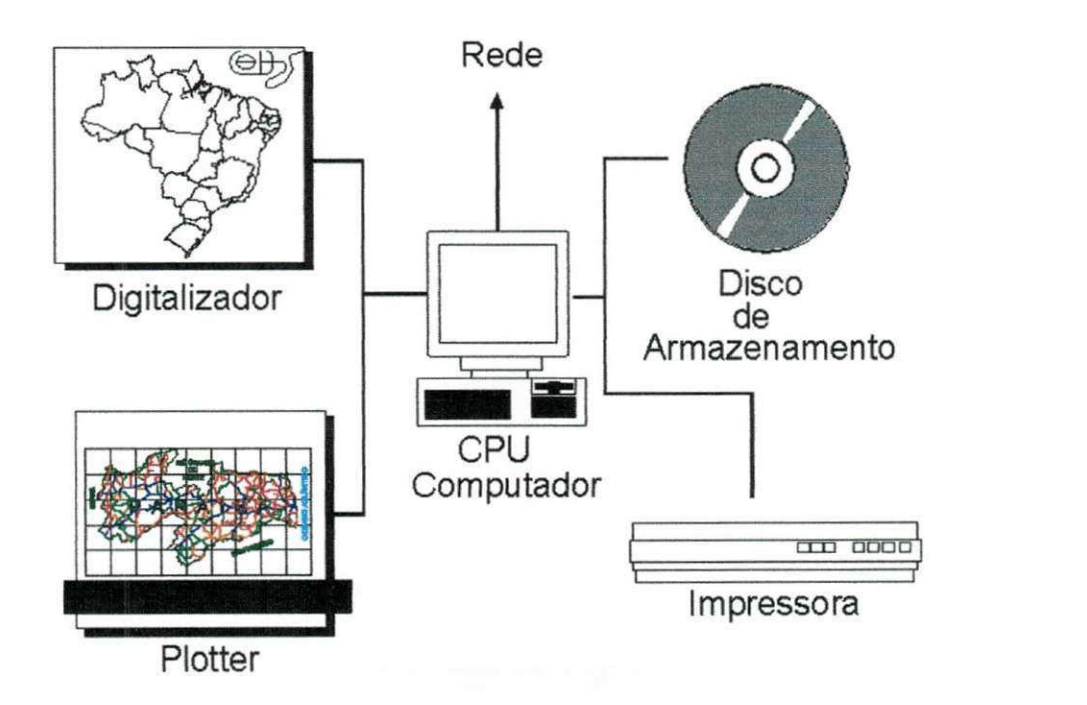

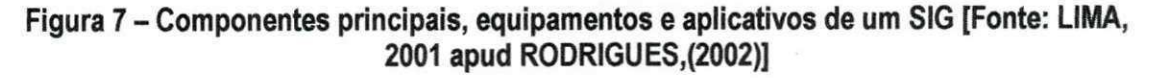

24

#### **5.4.3 - Programas de um SIG**

São conjuntos de instruções arranjadas de forma lógica para serem lidas pela CPU. Estes conjuntos de instruções constituem os programas construídos para suportar e processar dados geográficos do sistema. Ele pode ser dividido em cinco grupos funcionais ou subsistemas: entrada e verificação dos dados; gerenciamento e armazenamento da base de dados; análise e transformação dos dados; saída e apresentação dos dados; interação com o usuário (Figura 8).

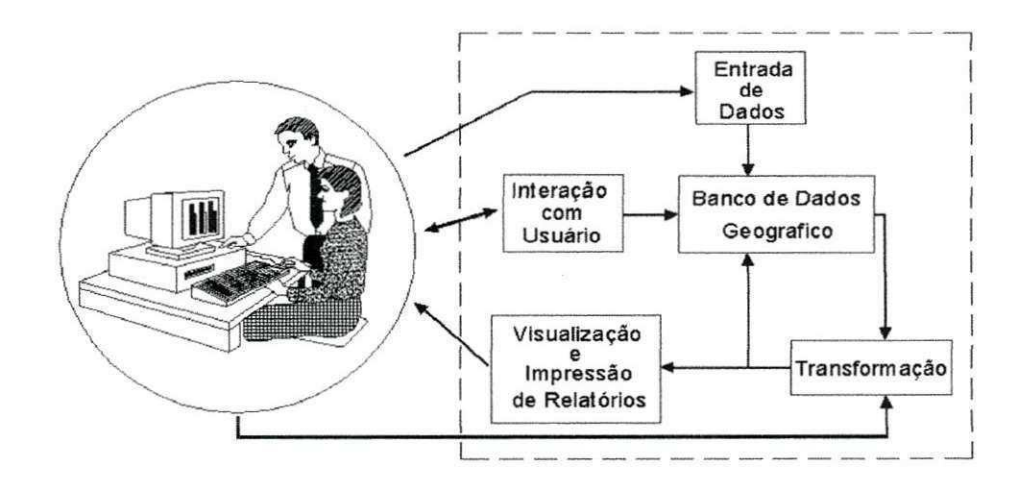

**Figura 8 - Principals componentes dos programas (softwares) de um Sistema de Informagoes Geografica [Fonte: LIMA.2001 apud RODRIGUES,(2002)]** 

#### **5.4.4 - Entrada de Dados**

Compreendem todos os aspectos da captura, conversão e transformação de dados armazenados na forma de mapas existentes, observações em campo e sensores (inclusive fotografias aereas e de satelites), em forma digital compativel. Os sistemas de aquisigao de dados são constituídos de programas ou funções de um programa que possuem capacidade de importar os formatos de dados disponiveis.

### **5.5-BANCO DE DADOS**

Um sistema gerenciador de base de dados (SGBD) consiste de uma coleção de dados interrelacionados e de um conjunto de programas para acessá-los. É um sistema computadorizado de gravação e armazenamento, cujo propósito é, manter os dados e permitir sua recuperação, quando necessária. Um SIG contemporâneo, segundo Câmara Neto (1995), integra um SGBD e simplifica alguns serviços para o programador, tais como:<br>RS

- armazenar e recuperar dados;
- permitir acesso lógico independente da estrutura de armazenamento físico;
- permitir acesso a dados padronizados;
- definir restrições de consistência para serem automaticamente impostas;
- controlar acesso concorrente por multiplos usuarios; e
- proteger contra perda ou acesso não autorizado.

A forma usual de integrar as informações geográficas com um ambiente de banco de dados, utiliza um SGBD relacional para armazenar os atributos convencionais dos objetos geográficos (na forma de tabelas) e arquivos para guardar as representações geométricas. No modelo relacional, os dados são organizados na forma de uma tabela onde as linhas correspondem aos geo-objetos e as colunas correspondem aos atributos (Figura 9).

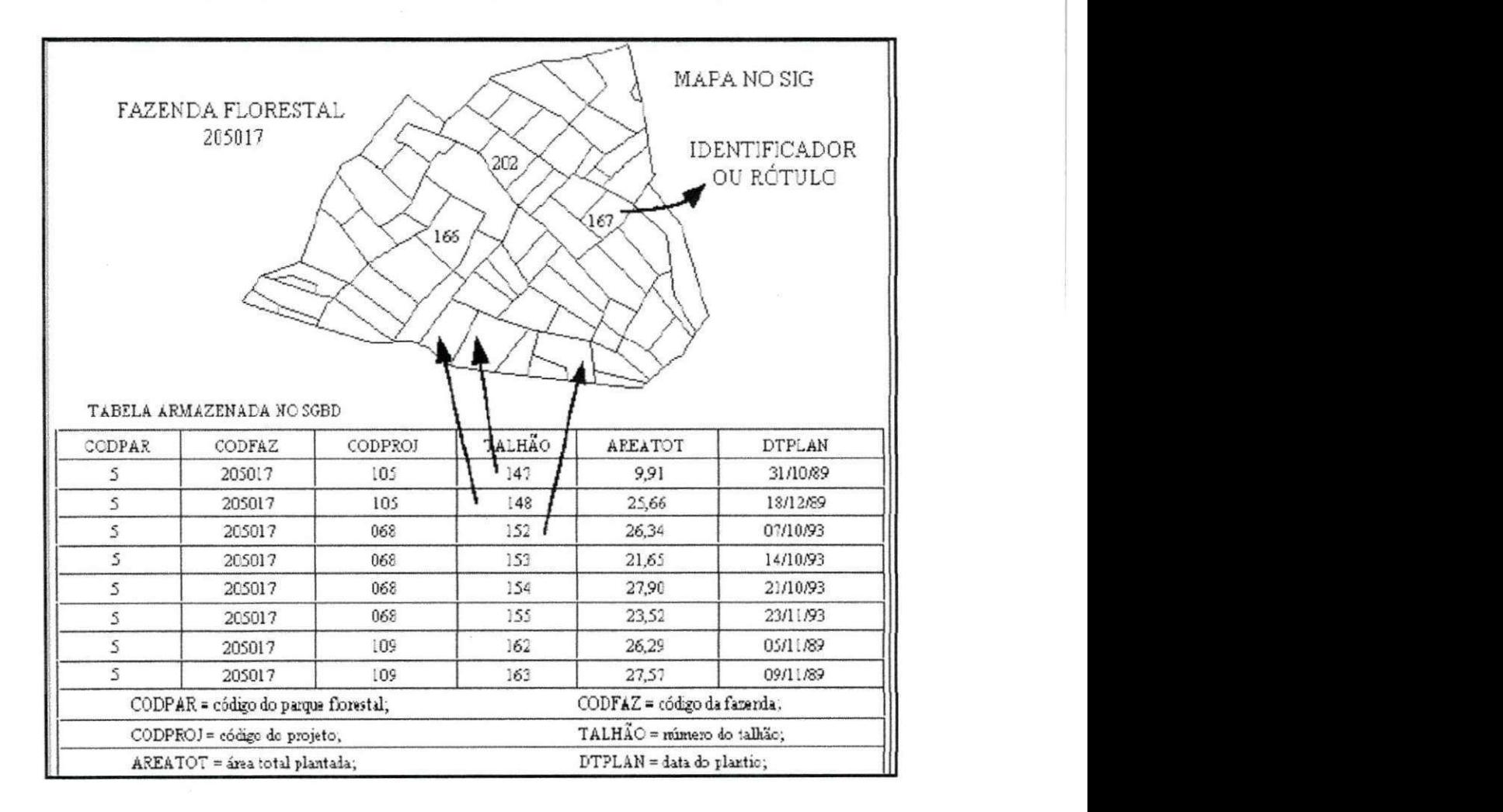

# **Figura 9 - Estrategia dual para bancos de dados geograficos. FONTE: Adaptada de Camara Neto e Medeiros, 1996, p. 2-9.**

O mesmo tipo de relacionamento lógico pode ser feito em outros casos, como por exemplo: moradores em um lote, lotes em uma quadra, quadras em bairro, bairros em uma

**Y** zyxwvutsrqponmlkjihgfedcbaZYXWVUTSRQPONMLKJIHGFEDCBA

cidade; hidrantes de seguranga ou telefones publicos ao longo de uma avenida; postos de servico e restaurantes ao longo de uma rodovia.

A partir desta organização, um SIG é capaz de associar a representação gráfica desses geo-objetos com a informação descritiva contida em seu banco de dados e também de computar novas informações e exibí-las sob a forma de mapas. Assim, para obter informações sobre estradas como, tipo de pavimento, largura, comprimento ou número de vias, pode-se consultar o dado tabular (atributos) correspondente e apresentar os resultados de forma inteligível.

#### **5.5.1 - Conexao de dados graficos e tabu la res**

A conexão entre o dado gráfico (espacial) e o dado tabular (descritivo) é fundamental em um SIG. Segundo Câmara Neto (1995), para que isto ocorra existem três condições que devem  $\frac{1}{2}$   $\frac{1}{2}$ 

p

• manter um relacionamento único entre dados gráficos sobre o mapa e registros na tabela de atributos;

• manter a ligação entre o dado gráfico e o registro através de um único identificador; e

• manter o identificador armazenado fisicamente no arquivo que contém os dados gráficos e no arquivo que contém o correspondente registro da tabela de atributos.

Essas condições possibilitam a um SIG criar novos mapas baseados em informação tabular e permitem realizar por exemplo, as seguintes operações:

apontando-se para uma representação sobre o mapa, identificar o geo-objeto e exibir uma lista de seus atributos; e

• apontando-se para um registro na tabela de atributos, identificar o geo-objeto correspondente e realçar suas representações gráficas sobre o mapa.

Os identificadores são utilizados nessas operações como um meio de ligação entre as representações gráficas do mapa e seus respectivos atributos tabulares e vice-versa. Essas operações fornecem interatividade entre dados gráficos e tabulares.

## 5.5.2 - Conexão com dados multimídia

A integração de dados multimídia num SIG admite várias estratégias. De uma forma geral, esses dados sao exibidos por produtos especializados e sao armazenados em formatos padronizados como TIFF 3 , GIF 4, JPEG 5, MPEG 6 e AVI 7 .

**V** 

Existem várias maneiras de conectar um geo-objeto a dados multimídia. A forma direta é acrescentar uma nova coluna à tabela de atributos para que o geo-objeto possa conter o nome de um arquivo de dado multimídia. Esta maneira simples de associação permite ligar apenas um único arquivo de dado para cada *geo-objet*o. Outra forma de efetuar a conexão, é através da utilização de uma nova tabela. Esta tabela deve ter duas colunas, uma contendo o identificador do geo-objeto e a outra o nome do arquivo multimidia.

Uma terceira maneira de conexão, também utilizando identificadores, pode ser feita sem usar tabelas. Esta forma consiste em compor o nome do correspondente arquivo de dados multimídia com o identificador do *geo-objet*o. Por exemplo, tendo-se o arquivo "fazenda-São-Lucas.tif" correspondente ao geo-objeto identificado por "345", pode-se mudar o nome deste arquivo para ["fazenda-Sao-Lucas.tif.345".](http://fazenda-Sao-Lucas.tif.345) Neste exemplo em particular, o sistema deve procurar, num repositório previamente definido, todos os arquivos cuja extensão sejam iguais ao do identificador do geo-objeto em questão.

A vantagem dos dois últimos métodos é a capacidade de associação de vários arquivos de dados sobre um mesmo geo-objeto, sem a necessidade de acrescentar colunas à tabela de atributos.

Os metodos descritos acima possibilitam ao sistema obter o nome ou os nomes dos arquivos associados a cada geo-objeto. Através do nome do arquivo, deve-se arquitetar uma forma de localizar o dado e exibi-lo adequadamente.

#### **5.5.3 - Evolucao dos bancos de dados**

Os sistemas de gerenciamento de arquivos que usavam rotinas simples para manipulação dos dados foram os precursores dos SGDB - Sistemas de Gerenciamento de Banco de Dados.

Nos meados do seculo XXI grandes empresas como a IBM desenvolveram produtos que deram origem à linguagem COBOL que tinha uma construção baseada na divisão de dados, a

qual separava a descrição dos bancos de dados dessas rotinas que acessavam e atualizavam os dados. Já em 1969 foram desenvolvidas uma linguagem de descrição de dados (DDL - Data Description language) e uma linguagem de manipulagao de dados (DML - Data Manipulation Language) para banco de dados proporcionando ao usuário uma visão da rede dos bancos.

Os primeiros sistemas de gerenciamento de banco de dados foram os da familia IMS - Information Management System da IBM e o Time-Shared Database Management System desenvolvido pela System Development Corporation. Em 1970 foi desenvolvido o modelo de dados relacional os quais são os SGDB's mais populares e difundidos no mundo. Muitos outros fabricantes desenvolveram softwares para acessarem estes SGDB's, bem como outros softwares de banco de dados.

Devido a complexidade da algebra relacional foi desenvolvida uma linguagem de consulta chamada linguagem de estruturação de consulta (SQL - Structure Query Language) onde o usuario, ao inves de especificar como o banco de dados deve ser acessado, ele especifica o que deve ser acessado em um banco de dados de uma forma declarativa. Os sistemas relacionais comerciais e a propagação dos bancos de dados relacionais vão desde o System/R até a implementação do INGRES cujos papéis foram de vital importância no entendimento e implementação de transações, concorrência, otimização de filtros relacionais e métodos de acesso para relações.

A IBM desenvolveu uma linha de bancos de dados relacionais comercial chamada SQL/DS no comego dos anos 80 e em I983 comercializou os produtos de bancos de dados relacionais DB2 o qual foi muito significativo porque vários comerciantes de bancos de dados tentaram se compatibilizar com este tipo de linguagem.

#### **5.5.4 - Modelo de dados semanticos**

Terminada a decada de 80 os sistemas de banco de dados eram baseados nos modelos de banco de dados para rede de computadores. Mas surge tambem um novo tipo de modelo, o modelo de dados semanticos. Este novo tipo de banco de dados tinha por principio modelar os dados orientados à objetos, da melhor maneira possível, numa tentativa de imitar o mundo como ele é.

0 precursor destes modelos foi o modelo entidade-relacionamento, desenvolvido por Chen (apud Mazer) na década de 70. Os modelos de dados ER (entidade-relacionamento) são  $\alpha$   $\mu$   $\alpha$  constant das RS.

29

utilizados como ferramentas de projetos de bancos de dados para bancos de dados relacionais ou de rede. Normalmente usa-se um modelo ER para se estruturar um banco de dados. Então, usando-se uma linguagem de banco de dados de rede, como SQL ou DML por exemplo, transformando o esquema do banco de dados semântico em um esquema relacional Este tipo de mudanca deve ser feito de forma precisa e cuidadosa pois existem muitas considerações à serem levadas em conta devido às peculiaridades dos SGDB's que estão sendo usados, como também mudanças que poderão comprometer a estrutura do modelo relacional se adaptando ao modelo semântico.

#### **5.5.5 - Banco de dados distribuidos**

Inicialmente, quase todos os computadores eram de grande porte, a interação usuáriomáquina acontecia por meio de leitoras de cartões, impressoras e terminais lentos, isto por volta dos anos 60's. Ja nos anos 70's, foram inventados os minicomputadores mas ainda com acesso lento às suas informações. Com a criação do computador pessoal, na década seguinte, os servidores de arquivos locais permitiam o compartilhamento de informações e alguns recursos como impressoras em rede. Devido a este recurso que as redes locais possibilitavam os SGDB's eram executados nos computadores clientes os quais acessavam o banco de dados no computador servidor.

No inicio dos anos 90's ocorre o crescimento da popularização dos servidores de bancos de dados. Trabalhando diferente do antigo servidor de arquivos, o servidor de banco de dados executa o principal sistema de banco de dados funcionalmente, garantindo assim a integridade, coerência, segurança e otimização do acesso ao banco. Neste tipo de sistema o software do computador servidor armazena todas as informações do banco de dados e os softwares dos computadores clientes somente os acessam.

#### **5.5.6 - Banco de dados orientados a objetos**

Os conceitos de banco de dados orientados a objetos, difundidos na década de 90, foram tecnologia nova que era aplicada, não só a linguagens de programação, mas também em ambientes operacionais, comerciais e sistemas de bancos de dados.

Os SGDB's só incorporaram, somente no final dos anos 90's, o conceito de banco de dados orientados a objetos apesar destas aplicações já estarem bem desenvolvidas desde o início desta década para linguagens de programação e ambientes operacionais.

30

### **5.5.7 - Conceitos**

**Dado** - O valor do registro ou informação de um conjunto, que é o banco de dados, quando armazenado no mesmo. Ex.0 nome de uma pessoa registrado no campo "NOME";

**Informação** - É o valor que este campo representa para as atividades do usuário. Ex. Resposta a uma consulta (Quais clientes são paulistas?):

**Banco de Dados** - E o arquivo fisico do conjunto dos dados, armazenado em dispositivos periféricos para consulta e atualização pelo usuário. Podem ser definidos também como um sistema computadorizado de armazenamento de registros;

**Tabelas Loglcas** - Sao as estruturas de armazenamento de dados (arquivos) dos sistemas;

**SGDB (Sistema Gerenciador de Banco de Dados)** - É o software responsável pelo armazenamento e recuperagao dos dados no Banco de Dados. Ex.:Access, Paradox, Dbase, etc.

#### **5.5.8 - Generalidades dos bancos de dados**

Ha tres maneiras de se considerar um banco de dados: a primeira e a maneira como o banco de dados é visto pelo responsável por sua manutenção, preocupando-se com a forma de recuperação e manipulação dos dados dentro do banco de dados; a segunda é como o banco de dados e visto pelo administrador do banco de dados, o qual preocupa-se com as normas de procedimento de manipulação a fim de garantir a sua segurança e confiabilidade para o desenvolvimento de sistemas e aplicativos; e a última é a concebida pelo usuário do banco de dados operando o sistema e os aplicativos desenvolvidos com o objetivo de atender as suas  $n$ ecessidades.

Segundo Mazer existem duas linguagens de operação: a linguagem de definição de dados que define as aplicações e campos que irão compor o banco de dados (comandos de criação e atualização da estrutura dos campos dos arquivos), e a linguagem de manipulação dos dados que define os comandos de manipulação e operação dos dados (comandos de consulta e atualizagao dos dados dos arquivos).

# **5.5.9 - Beneficos do sistema de armazenamento de dados com o sistema de banco de dados**

No sistema tradicional de armazenamento de dados, o usuário acessa a informação necessária através do nome externo do arquivo através de programas específicos e definindo o seu registro sem a utilização do conceito de campo. Os dados são armazenados um separado do outro.

Com o desenvolvimento do sistema de armazenamento de dados em forma de bancos, juntamente com a utilização de SGBD, os dados estarão armazenados, todos, em um único local ou arquivo. As informações necessárias para a utilização do usuário serão definidas através de campos nos aplicativos que utilizarão os dados.

Este tipo de armazenamento de dados elimina os erros ocorridos devido a inconsistência dos dados (um mesmo campo tern valores diferentes em sistemas diferentes, por exemplo: o funcionário José está registrado como tendo 2 filhos em sistema e com 3 filhos no outro), redundância (dados pertencentes a um sistema específico, serão compartilhados com outros sistemas evitando serem armazenados dois ou mais dados com a mesma informação). Há também um aumento na segurança, definindo assim qual o nível de acesso de cada usuário, os dados agora poderao ser armazenados de forma padronizada seguindo criterios definidos pelo usuário. Os dados estarão independentes de outros programas, que não os SGBD, no que diz respeito a forma de armazenamento e recuperação dos mesmos (quando um programa retira ou inclui dados o SGBD compacta-os para que haja um menor consumo de espago no arquivo do banco de dados), isto permite que nos programas de aplicagao destes dados sejam definidos apenas os campos onde serão alocadas as informações e quando for necessário a inclusão de um novo campo no programa de aplicação não será preciso alterar o formato de todos os programas que utilizam o sistema.

#### **5.5.10 - Normalizacao dos dados**

A normalização é a definição do formato lógico apropriado para as estruturas de dados identificados no projeto lógico do sistema para minimizar o espaço utilizado pelos dados e garantir a integridade e confiabilidade das informações. Esta normalização é feita analisando-se os dados que compõem o sistema, através do conceito de "FN - Formas Normais". As formas normais são padronizações que os dados devem obedecer. Existem quatro formas normais existentes.

 $\circ$  Para que seja realizada a normalização dos dados é necessário que seja criada um campo chave para a estrutura o qual permitira identificar os campos restantes do banco de dados. E a passagem de uma forma normal para outra só é aceita se esta estiver de acordo com a anterior.

Primeira Forma Normal - 1FN: é a retirada dos campos repetitivos, por exemplo:

Arquivo de Notas Fiscais (Num NF, Serie, Data emissao, Cod. do Cliente, Nome do cliente, Enderego do cliente, CGC do cliente, Relagao das mercadorias vendidas (onde para cada mercadoria temos: Código da Mercadoria, Descrição da Mercadoria, Quantidade vendida, Prego de venda e Total da venda desta mercadoria e Total Geral da Nota)).

Analisando a estrutura acima, observamos que existem várias mercadorias em uma única Nota Fiscal, sendo portanto elementos repetitivos que deverão ser retirados.

Estrutura na primeira forma normal (1FN):

**\*** 

Arquivo de Notas Fiscais (Num NF, Série, Data emissão, Código do Cliente, Nome Cliente, Enderego do cliente, CGC do cliente e Total Geral da Nota).

Arquivo de Vendas (Num NF, Código da Mercadoria, Descrição da Mercadoria, Quantidade vendida, Prego de venda e Total da venda desta mercadoria).

Obs. Os campos sublinhados identificam as chaves das estruturas.

Como resultado desta etapa ocorre um desdobramento dos dados em duas estruturas, a saber:

Primeira estrutura (Arquivo de Notas Fiscais): Dados que compõem a estrutura original, excluindo os elementos repetitivos.

Segundo estrutura (Arquivo de Vendas): Dados que compõem os elementos repetitivos da estrutura original, tendo como chave o campo chave da estrutura original (Num NF) e o campo chave da estrutura de repetição (Código da Mercadoria).

**Segunda Forma Normal - 2FN:** retirar das estruturas que possuem chaves compostas (campo chave formado por dois ou mais campos), os elementos que são dependentes de parte desta chave. Por exemplo:

Estrutura na primeira forma normal (1FN):

Arquivo de Notas Fiscais (Num NF, Serie, Data emissao, Codigo do Cliente, Nome do cliente, Enderego do cliente, CGC do cliente e Total Geral da Nota)

 $\searrow$ 

Arquivo de Vendas (Num NF, Código da Mercadoria, Descrição da Mercadoria, Quantidade vendida, Prego de venda e Total da venda desta mercadoria)

Estrutura na segunda forma normal (2FN):

Arquivo de Notas Fiscais (Num NF, Série, Data emissão, Código do Cliente, Nome do cliente, Enderego do cliente, CGC do cliente e Total Geral da Nota)

Arquivo de Vendas (Num NF, Codigo da Mercadoria, Quantidade vendida e Total da venda desta mercadoria)

Arquivo de Mercadorias (Código da Mercadoria, Descrição da Mercadoria, Preço de venda)

Como resultado desta etapa, houve um desdobramento do arquivo de Vendas (o arquivo de Notas Fiscais, não foi alterado, por não possuir chave composta) em duas estruturas a saber:

- Primeira estrutura (Arquivo de Vendas): Contém os elementos originais, sendo excluídos os dados que são dependentes apenas do campo Código da Mercadoria.

- Segundo estrutura (Arquivo de Mercadorias): Contém os elementos que são identificados apenas pelo Codigo da Mercadoria, ou seja, independentemente da Nota Fiscal, a descrição e o preço de venda serão constantes.

**Terceira Forma Normal – 3FN:** retirar os campos que são dependentes de outros campos os quais não são chaves. Por exemplo:

Estrutura na segunda forma normal (2FN):

a

Arquivo de Notas Fiscais (Num NF, Série, Data emissão, Código do Cliente, Nome do cliente, Enderego do cliente, CGC do cliente e Total Geral da Nota);

Arquivo de Vendas (Num NF, Código da Mercadoria, Quantidade vendida e Total da venda desta mercadoria);

Arquivo de Mercadorias (Código da Mercadoria, Descrição da Mercadoria, Preço de venda);

Estrutura na terceira forma normal (3FN):

Arquivo de Notas Fiscais (Num NF, Série, Data emissão, Código do Cliente e Total Geral da Nota);

Arquivo de Vendas (Num NF, Código da Mercadoria, Quantidade vendida e Total da venda desta mercadoria);

Arquivo de Mercadorias (Código da Mercadoria, Descrição da Mercadoria, Preco de venda);

Arquivo de Clientes (Código do Cliente, Nome do cliente, Endereço do cliente e CGC do cliente);

Como resultado desta etapa, houve um desdobramento do arquivo de Notas Fiscais, por ser o único que possuía campos que não eram dependentes da chave principal (Num. NF), uma vez que independente da Nota Fiscal, o Nome, Enderego e CGC do cliente sao inalterados. Este procedimento permite evitar inconsistência nos dados dos arquivos e economizar espaço por eliminar o armazenamento freqüente e repetidas vezes destes dados. A cada nota fiscal comprada pelo cliente, haverá o armazenamento destes dados e poderá ocorrer divergência entre eles.

As estruturas alteradas foram pelos motivos, a saber:

 $\overline{c}$ 

• Primeira estrutura (Arquivo de Notas Fiscais): Contem os elementos originais, sendo excluídos os dados que são dependentes apenas do campo Código do Cliente (informações referentes ao cliente);

· Segundo estrutura (Arquivo de Clientes): Contém os elementos que são identificados apenas pelo Codigo do Cliente, ou seja, independente da Nota Fiscal, o Nome, Enderego e CGC dos clientes serão constantes.

Após a normalização, as estruturas dos dados estão projetadas para eliminar as inconsistências e redundâncias dos dados, eliminando desta forma qualquer problema de atualização e operacionalização do sistema. A versão final dos dados poderá sofrer alguma

35

 $V$   $\sim$ 

alteração, para atender as necessidades específicas do sistema, a critério do analista de desenvolvimento durante o projeto físico do sistema.

#### **5.5.11 - Banco de dados orientados a objetos**

Antes de apresentarmos as caracteristicas de banco de dados orientados a objetos, temos que tomar conhecimento de alguns conceitos utilizados neste tipo de linguagem.

### **5.5.11.1- Objetos**

Os objetos podem ser qualquer coisa que conhegamos e faga parte do contexto do sistema. Um objeto pode ser uma pessoa, um carro, um departamento de uma empresa, uma conta bancaria, etc.

0 conceito de objeto promove um melhor entendimento e oferece uma base real para a implementação em um computador. Para o usuário é menos complicado trabalhar com um sistema de banco de dados orientado a objetos se estes estiverem mais próximos do mundo real.

Os objetos são entidades que ocultam informação de estado ou dados e têm um conjunto de operações associadas que manipulam estes dados. Cada objeto é único, mesmo tendo características idênticas. Isto é que define a identidade dos objetos. A identidade do objeto se diferencia pela sua existência e não pelas suas características.

#### **5.5.11.2- Classes**

As classes são responsáveis pela utilização de abstração em orientação a objetos. Para simplificar a criação de objetos em um sistema, hierarquias de classes são utilizadas. As classes de objetos descrevem as propriedades, metodos e relacionamentos de um grupo de objetos similares. Um objeto João, por exemplo, é criado a partir de uma classe Pessoa com os atributos: nome e data nascimento, e o método: calcular\_idade. Um novo objeto Maria é criado a partir da mesma classe.

Os objetos são instâncias de uma classe.

Classes abstratas são classes que não possuem instâncias diretas. Classes que possuem instâncias diretas são chamadas de concretas.

#### **5.5.11.3 - Diagramas de Objetos e Classes**

Os diagramas são as representações gráficas dos objetos com suas respectivas classes (Figura 10). Estes diagramas proporcionam a base para a modelagem conceitual e tambem sao extremamente importantes para o projeto. Muitos outros diagramas são utilizados nos métodos. Por exemplo: diagramas de interação de objetos, diagramas de estado, etc.

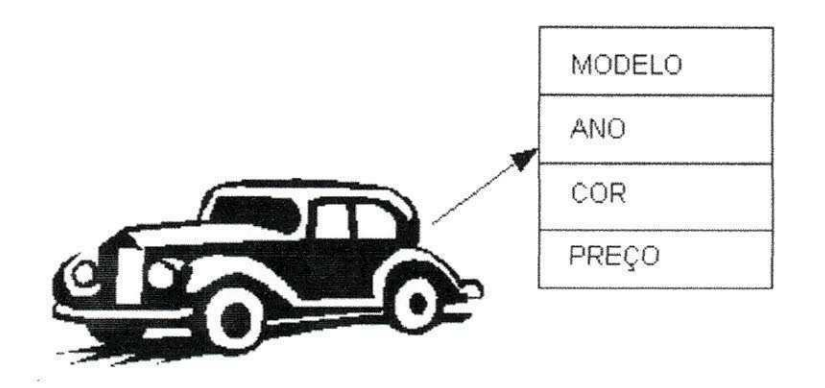

**Figura 10 - Diagrama de Classes e Objetos** 

#### **5.5.11.4 - Atributos de um objeto**

Os atributos são os dados, informações de um objeto. Os atributos guardam os valores do objeto. O conjunto de atributos de um objeto define o seu estado. Modelo, Ano e Cor são exemplos de atributos. Cada atributo possui um valor para cada instancia de objeto. Por exemplo, o atributo Modelo tem o valor "Roll's Royce" no objeto Roll's Royce, e "Marseratti" no objeto Marseratti. Os nomes que identificam um atributo sao unicos dentro de uma classe. Classes diferentes podem confer nomes de atributos iguais. Por exemplo, uma classe Pessoa e uma classe Empresa podem ter o mesmo atributo chamado "enderego".

#### 5.5.11.5 - Operações ou Métodos

Operação é uma função que pode ser aplicada a um ou mais atributos de um objeto ou por estes a uma classe. No exemplo acima temos o metodo PREQO da classe CARRO que calcula o preço do modelo do automóvel a partir do atributo ANO em que ele foi construído. Os métodos podem ou não retornar valores, bem como receber valores como parâmetro.

0 conjunto de metodos de um objeto determina a interface do objeto.

#### **5.5.11.6 - Mensagens**

Para um objeto se comunicar ou fazer solicitações a outro objeto, é necessário a utilização de mensagens. Um objeto Departamento que deseja saber qual o preço de seus automóveis, deve passar uma mensagem (ex: PRECO) para cada modelo de automóvel do Departamento. O objeto cliente que solicita a informação, para passar esta mensagem, deve identificar o objeto servidor que fornecera o servigo de mensagem, a mensagem do objeto servidor, e os parâmetros quando necessários. Um exemplo desta chamada seria: Roll's Royce.PREQO.

#### **5.5.12 - Caracteristicas dos bancos de dados de orientados a objetos**

#### **5.5.12.1 - Abstracao**

Segundo J.Rumbaugh no seu trabalho Modelagem e Projetos Baseados em Objetos (apud Ademir Mazer Jr.): "Habilidade mental que permite aos seres humanos visualizarem os problemas do mundo real com vários graus de detalhe, dependendo do contexto do problema".

Nós podemos trabalhar com os objetos do sistema ser ter a preocupação de como eles deverão se comportar. O sistema já sabe o que fazer, independente de detalhes ligados a implementação. Esta visão objetiva é dada pela abstração.

A abstração delineia uma série de características principais para cada entidade, diferenciando-a de qualquer outra, o que proporciona limites conceituais bem definidos para o entendimento dom usuário.

#### **5.5.12.2 - Encapsulamento**

0 encapsulamento oculta os detalhes de implementagao dos metodos de um objeto. Ele e encarregado de separar as caracteristicas extemas de um objeto que sao suas propriedades e métodos, que também são acessíveis por outros objetos, dos detalhes de implementação desses metodos. Desta maneira o programa toma-se mais independente, fazendo com que a implementação de um objeto possa ser modificada sem que isso afete as aplicações que o utilizam.

#### 5.5.12.3 - Comportamento Combinado

0 comportamento de um objeto, juntamente com as rotinas que o manipulam estao ligados a seus dados diretamente. Assim consegue-se manter um controle mais eficiente das operagoes do sistema e objetos sobre os dados. Cada objeto tern responsabilidade direta na manipulação de seus dados.

#### **5.5.12.4 - Compartilhamento**

A orientagao a objetos ("00") promove o compartilhamento em diversos niveis. A heranga da estrutura de dados e do seu comportamento permite que a estrutura comum seja compartilhada por diversas subclasses semelhantes sem redundancias. 0 compartilhamento de código, com utilização de herança, é uma das principais vantagens da "OO". Permite também não somente a reutilização de informações, internamente em um sistema, como em sistemas e projetos futuros. É possível reutilizar classes de objetos ou pacotes de classes mais genéricos.

#### **5.5.12.5-Transacoes**

O intuito principal de um banco de dados é realizar transações. A transação é uma unidade de trabalho e consiste na execução de sequência de operações especificadas pela aplicação.

As transações seguem, na maioria das vezes, a mesma sequência:

- Aceitar a mensagem de entrada;
- Efetuar o processamento no banco de dados;
- Enviar mensagem de saida.

Uma única mensagem de entrada pode dar origem a várias mensagens de saída.

#### **5.5.13 - Recuperagao de dados**

Como nada no mundo funciona, 100% bem, os sistemas de bancos de dados, precisam incorporar várias verificações e controles para garantir a redução na ocorrência de erros e também, mais importante ainda, um conjunto de procedimentos para recuperação de falhas que poderão ocorrer. A recuperação em um sistema de banco de dados significa, em sua essência, recuperar e restaurar o banco de dados até um ponto que se tenha certeza de estar correto. O meio de se corrigir qualquer tipo de falha que venha a ocorrer nestes sistemas, está em se

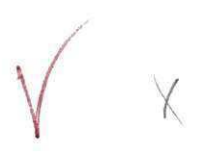

armazenar arquivos contendo os dados antigos e novos em algum lugar no sistema para que se possa fazer a recuperação destes caso haja falhas. O nome que se dá a estes arquivos é back up.

#### **5.5.14 - Modelo de dados**

0 termo modelo de dados consiste no problema de como a informagao pode ser manuseada e representada dentro da estrutura do banco de dados. 0 modelo de dados e dividido em três partes, são elas:

- Coleção de tipos de objetos;
- Coleção de operadores;
- Coleção de regras de integridade gerais.

Isto quer dizer que: no modelo relacional, os objetos são relações e domínios, os operadores são os da álgebra relaciona e as regras de integridade são as seguintes:

• Nenhum valor de chave primária pode seu valor nulo;

Todo valor de chave estrangeira não nulo terá de se enquadrar em algum valor de chave primaria existente em algum lugar.

A principal finalidade de qualquer modelo de dados, seja ele relacional ou não, é fornecer um meio formal de representar as informações e um meio formal de manipular tal representação. Nestes modelos sempre deverá haver alguma correspondência entre os componentes do modelo e os elementos da aplicação para que o mesmo seja útil à aplicação.

0 modelo de dados pode ser considerado como uma linguagem de programagao com seus objetos, operadores e regras de integridade. Esta comparação é válida para o modelo de dados, pois as linguagens de programação não se concentram apenas nestes três tipos de construções, elas também utilizam operações aritméticas, entrada/saída, fluxos de controle, etc.

#### **5.5.14.1 - Modelo Relacional**

Um banco de dados relacional consiste em um conjunto de dominios e em um conjunto de relações. Estamos considerando que o banco de dados relacional seja como uma variável que tenha seu valor alterado com o tempo. Esta consideração vale também para a relação, agora o domínio não pode ser considerado de tal maneira.

0 dominio e dividido em : Nome do dominio, valores de dominio e um indicador de ordenação. Os valores de domínio são do mesmo tipo para um domínio. O indicador de ordenação indica se o operador em questão é aplicável entre os pares de valores do domínio.

A relação pode ser do tipo nomeada ou não nomeada. A relação nomeada pode ser do tipo virtual ou real, onde a relação real é composta por nome da relação, um conjunto não vazio de atributos, chave primaria, chaves alternadas e um conjunto de valores de atributos (tuplas) que variam no tempo. A relação virtual consiste em nome de relação e uma expressão relacional a qual é uma expressão algébrica relacional que especifica a definição da relação virtual em termo de outras relações nomeadas.

A relação não nomeada consiste em apenas uma expressão relacional. Ela representa o resultado de avaliar a expressão relacional.

#### **5.5.14.2 - Operagoes Relacionais**

As operações da álgebra relacional são um componente integral do modelo relacional. Uma implementação relacional particular poderá suportar os operadores da álgebra diretamente, ou fornecer algum conjunto alternativo de construções.

#### **5.6-DELPHI**

0 Delphi e um dos ambientes visuais de desenvolvimento preferidos por programadores. Baseado na linguagem Object Pascal, uma versão do Pascal orientada a objetos, o Delphi oferece inumeras ferramentas para tornar o desenvolvimento para Windows, facil, rapido e seguro.

Entre as caracteristicas do Delphi podemos citar:

• Uma interface gráfica para desenvolvimento, conhecida como IDE, Nesta interface, através de cliques e arrastos de mouse, você pode criar formulários sofisticados rapidamente, para os mais diversos tipos de aplicações;

Um conjunto de componentes para realizar diversas operações, como entrada de dados, conexão com banco de dados, geração de relatórios, etc. Estes componentes estão agrupados na VOL, e podem originar novos componentes, adaptados as suas necessidades;

• Um editor de codigo que oferece mensagens de erro, com cores diferentes para os comandos padrões, e integrando a um depurador profissional;

Um compilador que gera um programa executável com código nativo, otimizado;

• Facilidade e rapidez na criagao de aplicativos que manipulam banco de dados de diversos formatos, como Paradox, Fox Pro, Access, SQL Server ou Oracle.

## **5.6.1 - Caracteristicas Avancadas do Delphi**

A maioria das aplicagoes construida em Delphi utiliza apenas uma pequena parte de sua potencialidade. Normalmente são aplicativos mono ou multiusuários que acessam banco de dados relacionais. No entanto, o Delphi permite que se construa aplicativos extremamente sofisticados.

Com a crescente diversificação de padrões, seja de protocolos de comunicação, de acesso a banco de dados, a servidores WEB, metodologias de construgao de objetos, a tarefa de desenvolver sistemas poderia se tornar extremamente lenta e cansativa. 0 programador dispenderia a maior parte de seu tempo estudando as novas tecnologias, e como utiliza-las, ao invés de se dedicar a construir aplicações que tornassem sua empresa mais competitiva.

Para evitar isto, o Delphi permite que voce utilize todas as novas tecnologias atraves de assistentes, que o auxiliam na montagem de aplicativos rapida e facilmente. Por exemplo, construir controles ActiveX, ou componentes COM ou CORBA, ou aplicativos para Internet, sao operações realizadas em um só passo com o Delphi, através de Wizards. Desenvolveu-se em Delphi, programador passa a ter mais tempo para a construgao do que realmente importa: a lógica das operações empresariais.

Com o Delphi você pode facilmente:

- Acessar as funções da API do Windows;
- Criar DLL's;
- Criar controles e formulários ActiveX;
- Criar aplicativos que trabalhem em threads diferentes;
- Criar servidores e clientes OLE;
- Criar componentes baseados nos modelos COM, DCOM ou CORBA;
- Criar aplicações para Internet, que suportem tanto o protocolo ISAPI com NSAPI;
- Realizar análises multidimensionais em data warehouses;
- Acessar qualquer banco de dados, através de dados nativos ou ODBC;
- Construir aplicações multidimensionais.

# **5.7 - INTERFACE COM 0 USUARIO**

 $A^{R3}$ A interface com o usuário é a parte que integra todas as aplicações e permite requerer e receber informações espaciais de um sistema. Seu projeto influencia quão facilmente pode-se interagir com um SIG e quão rapidamente pode-se entender os resultados apresentados (Egenhofer, 1990). Correntemente os SIGs têm procurado melhorar esses aspectos de interagao, de modo a tornar seu uso amigavel e requerer pouco tempo de treino por parte de quem vai usá-lo. Nesse aspecto, o enfoque principal é como o usuário pode recuperar os dados espaciais e como ele pode interagir com o dado representado sobre a tela de uma estação de trabalho.

Um sistema de visualização de dados deve ser de fácil manuseio, uma vez que a maioria de seus usuários é composta por não-especialistas em computação, preocupados em utiliza-lo como ferramenta de trabalho dentro de suas areas de conhecimento. Portanto, a interface deve ser de fácil operação e permitir diferentes tipos de análises, além de possibilitar a inclusão de novas técnicas. Em geral, interfaces do tipo janelas são mais fáceis de serem manuseadas, mas possuem menor versatilidade e variabilidade. Essas interfaces exigem dos projetistas certos cuidados, de modo a permitir formular questões apropriadas e expressar claramente suas respostas. Por outro lado, as linguagens de comando podem formular questões com grande versatilidade e variabilidade, mas requerem mais tempo de treino e aprendizagem.

# **6-RESULTADOS**  $\frac{1}{2}$  *FEDCOMPONMLX*

Este item faz uma abordagem dos metodos de coleta de dados e os materiais utilizados para o estudo do caso que envolve o Aeroporto Pres. João Suassuna em Campina Grande - PB, assim como também mostra a criação da interface.

 $\sqrt{2}$ 

 $44$ 

#### **6.1 - AEROPORTO PRESIDENTE JOAO SUASSUNA - CAMPINA GRANDE - PB**

A base cartográfica do aeroporto Presidente João Suassuna foi obtida através de cadastros topográficos, obtidos por estação total topográfica em formato DXF, fornecido pela ATECEL. A operação compreendeu no levantamento de informações necessárias à criação de uma base cartografica (ex. escala, unidades etc.).

#### **6.2 - CRIAQAO DA INTERFACE**

A interface foi elaborada com a finalidade de servir como ferramenta de manipulação de dados, inclusão, exclusão e retroalimentação de dados. De fácil entendimento para o usuário, procurou-se garantir uma flexibilizagao melhor entre o banco de dados e o Sistema de Informação Geográfica.

0 programa escolhido para o armazenamento dos dados foi o Microsoft Access. Com uma boa difusão e de fácil manuseio o Microsoft Access é composto por uma ou mais tabelas contendo um conjunto de informações relacionadas entre si, armazenadas através de registros (linhas) e campos (colunas). 0 Access ainda dispoe de formularios, consultas, macros e módulos. A extensão do arquivo (os três dígitos que vêm logo após o ponto no nome dos arquivos) do Access é o padrão de arquivos \*.MDB (Microsoft Data Base). Os arquivos MDB são estruturas de diretórios que podem ser abertas pelo Access ou por qualquer programa que utilize o Jet DataBase Engine (JDBE).

A tabela utilizada pela interface contem uma extensao ".DBF", padrao DataBase. Cada linha da tabela corresponde a um registro e cada coluna a um campo previamente elaborado e inserido na tabela. A sua escolha se deveu pela simplicidade de manuseio, sendo compativel com o Access e com a linguagem de programação PASCAL, que utiliza a interface DELPHI6, usada para a construção da interface. Na estruturação da interface foram definidas as funções que deveriam possuir, para atender os requisitos da manipulação de banco de dados, tais como: inserção, edição, exclusão, recuperação e armazenamento de informações. A estrutura da interface foi construída para que sua utilização se torne a mais simples possível. Na Figura 11, tem-se o fluxograma da interface, no qual descreve todo o seu perfil.

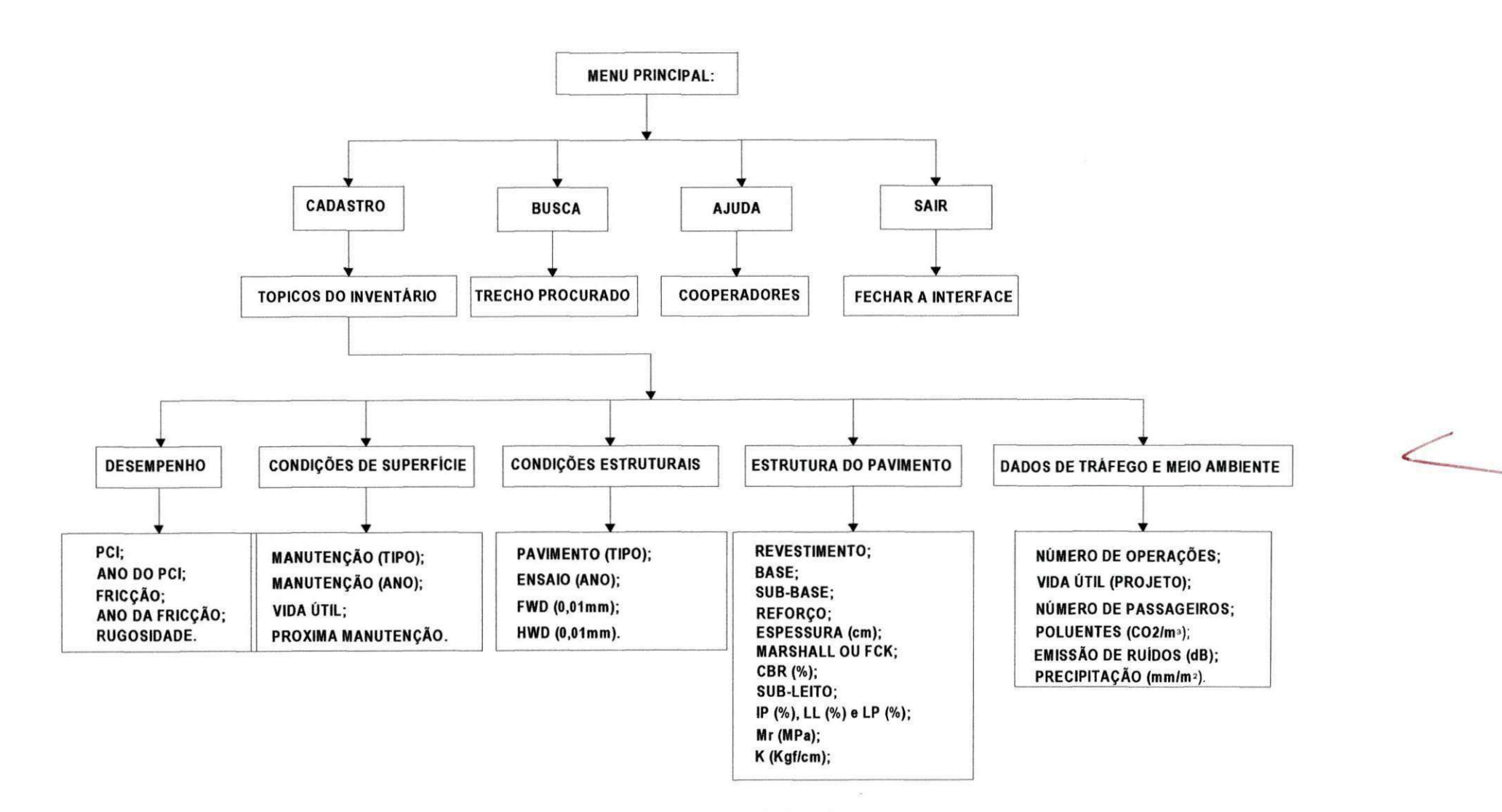

**Figura 11 - Fluxograma da Interface** 

 $45$ 

As figuras a seguir, demonstram os componentes da interface.

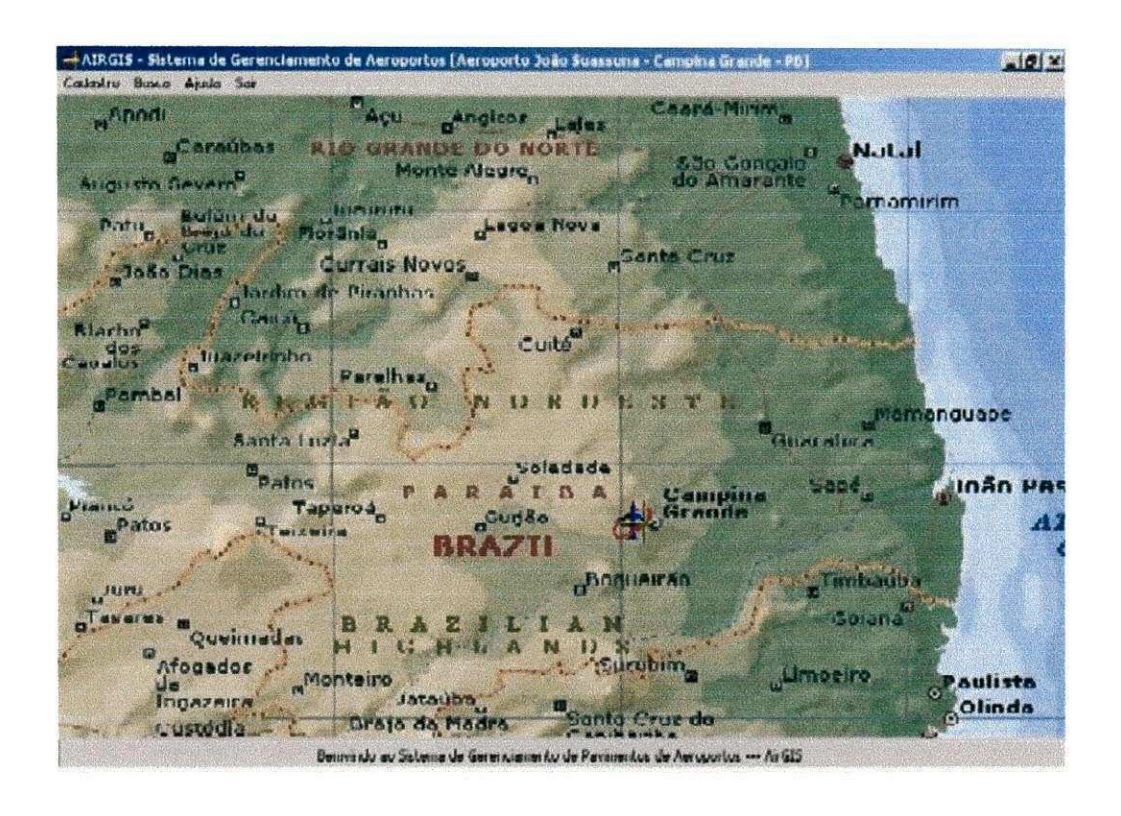

# **Figura 12 - Menu principal da interface ARGIS**

A Figura 13 ilustra os tópicos a serem selecionados durante a inserção e manipulação dos dados relacionados entre SIG e Banco de Dados.

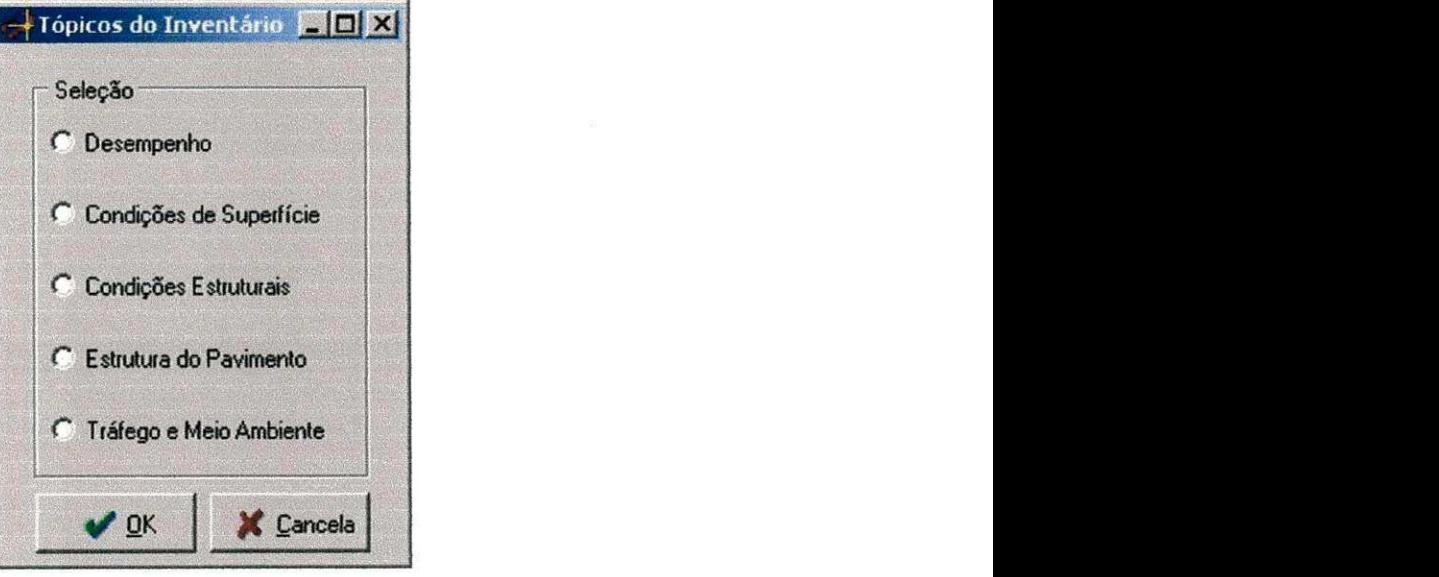

**Figura 13 - Grupos de Informagoes** 

A Figura 14, a Figura 15, a Figura 16, a Figura 17, a Figura 18, e a Figura 19 ilustram as janelas relacionadas aos tópicos: desempenho, condições de superfície, condições estruturais, estrutura do pavimento e dados de tráfego, com seus respectivos campos para a inserção dos dados, manipulação dos atributos a serem anexados "links" ao Sistema de Informação Geográfica.

Esta estrutura foi baseada em normatizações sugeridas e contida em The State-of-Art in Airport Infrastructure Management Using Geographical Information System [McNERNEY2, 2000], A32-8 Consolidated statement of continuing ICAO (ICAO - International Civil Aviation Organization) policies and practices related to environmental protection [ICAO, 1988], FAA - Pavement Maintenance Management Requirement [FAA, 1998], American Association of Airport Executives (AAAE) e Airport GIS Committee [McNERNEYI, 1994], The Aviation Division of Texas Department of Transportation [TXDOT, 2000], thickness Design - Asphalt Pavement for Air Carrier Airports MS-11 e normas e diretrizes da INFRAERO.

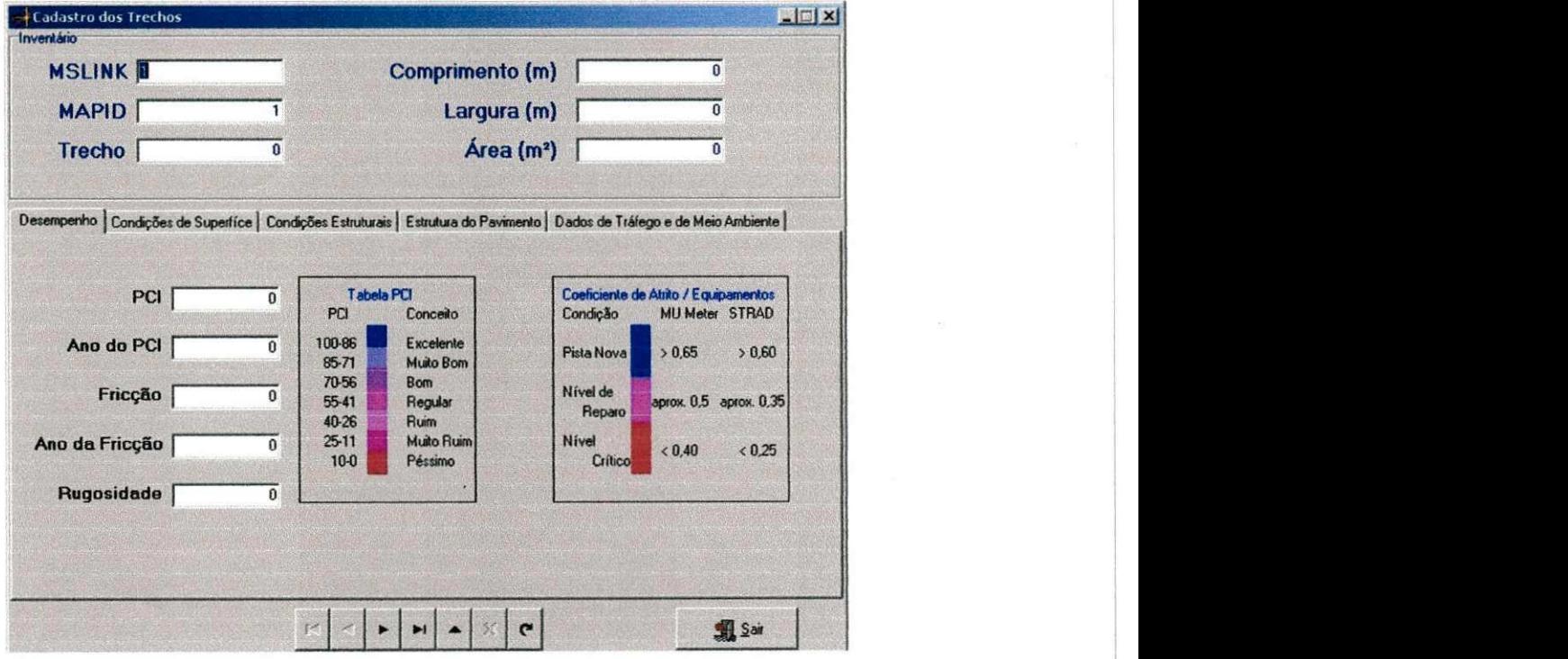

**Figura 14 - Janela de Desempenho** 

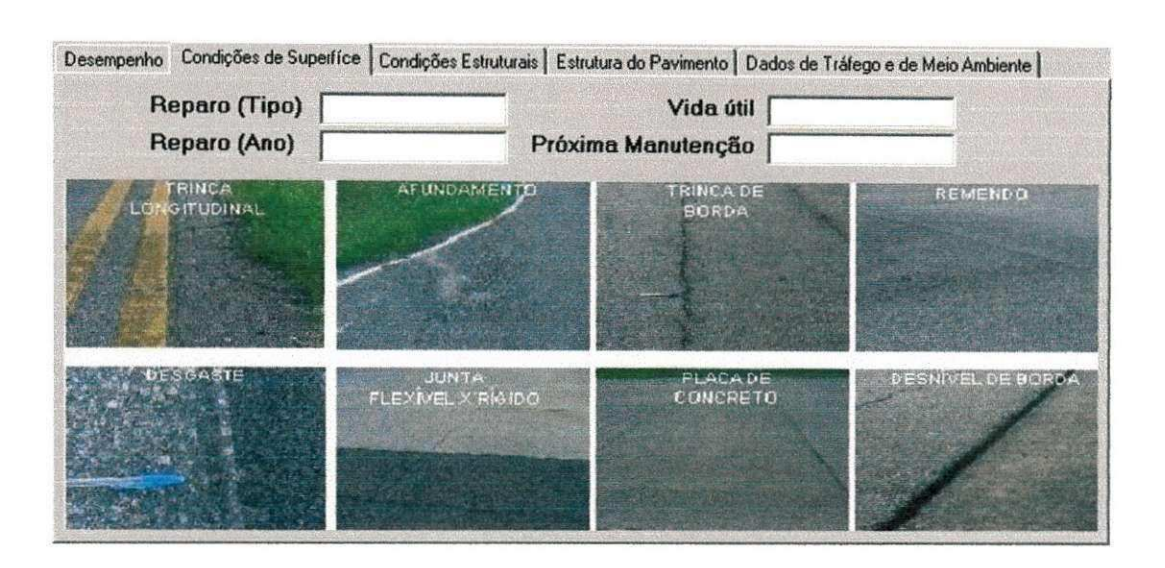

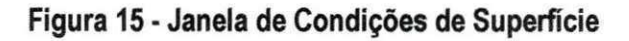

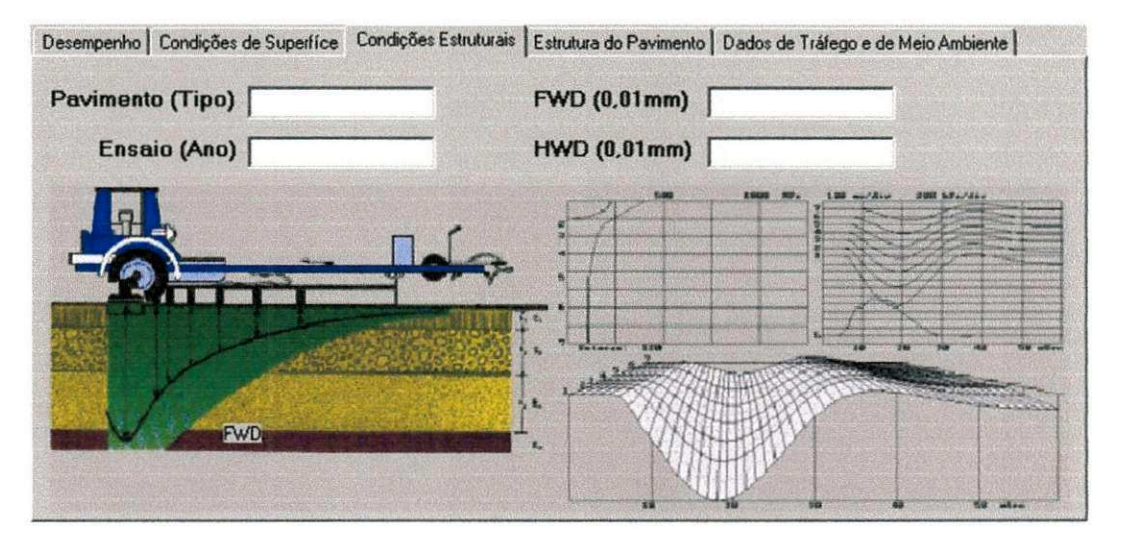

**Figura 16 - Janeia de Condigoes Estruturais** 

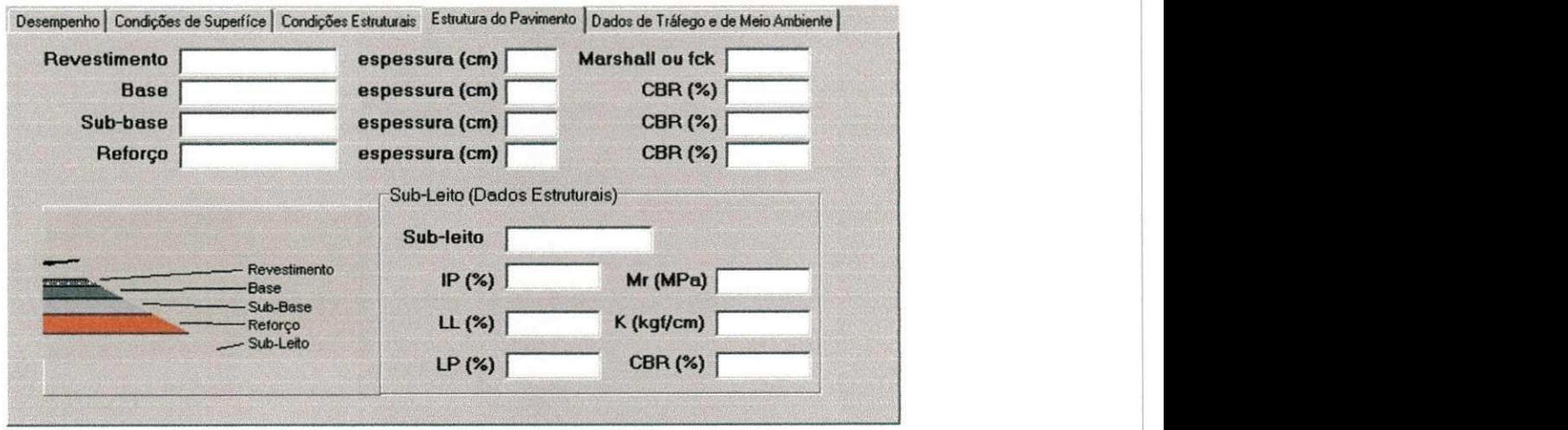

**Figura 17 • Janela de Estrutura do Pavimento** 

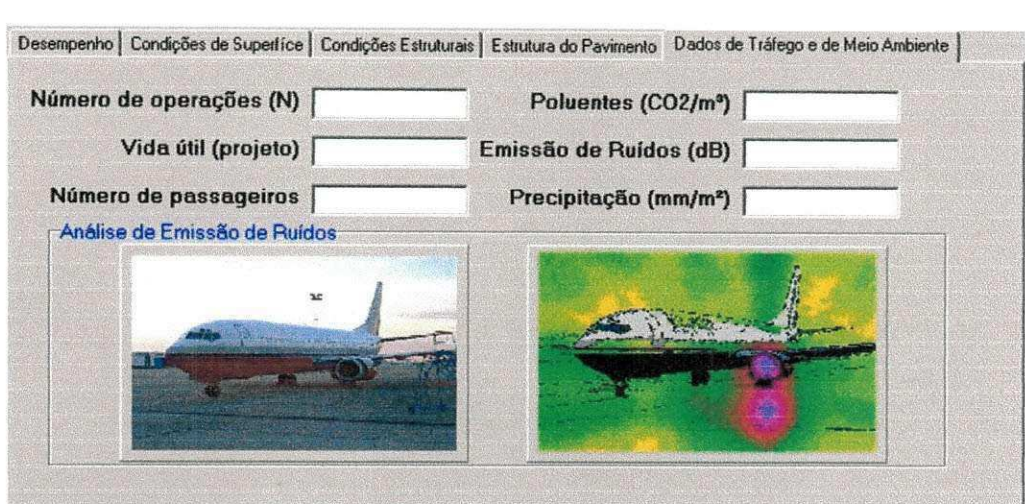

**Figura 18 - Janela Dados de Trafego e Meio Ambiente** 

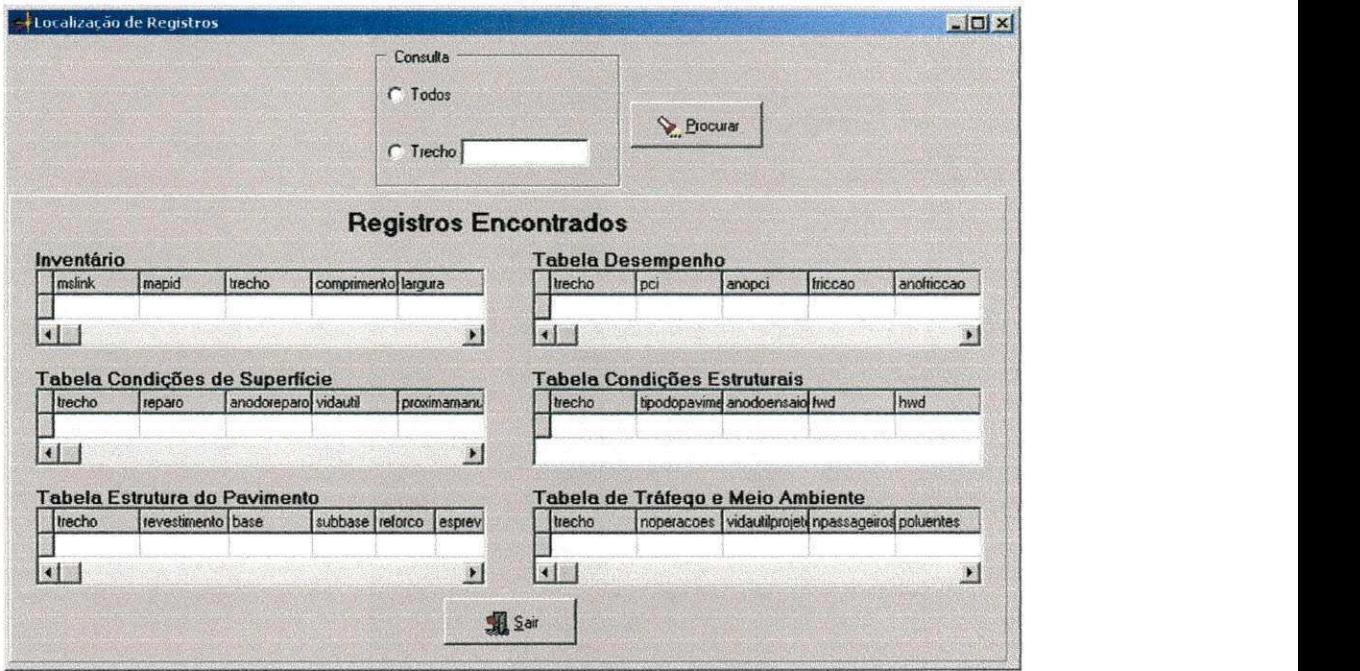

# **Figura 19 - Janela de "Busca -> Busca por TRECHO e Resultado da Busca"**

A interface é independente de qualquer outro programa "software". O programa utilizado para manipulação e gerenciamento de dados - Microstation Geographics - acessa os dados contidos na tabela do Access através da interface "ARGIS". Para o Aeroporto João Suassuna, Campina Grande - PB: Interface: AirGis\_CG; Tabela de dados: aerocg.dbf; Banco de dados:aerocg.mdb.

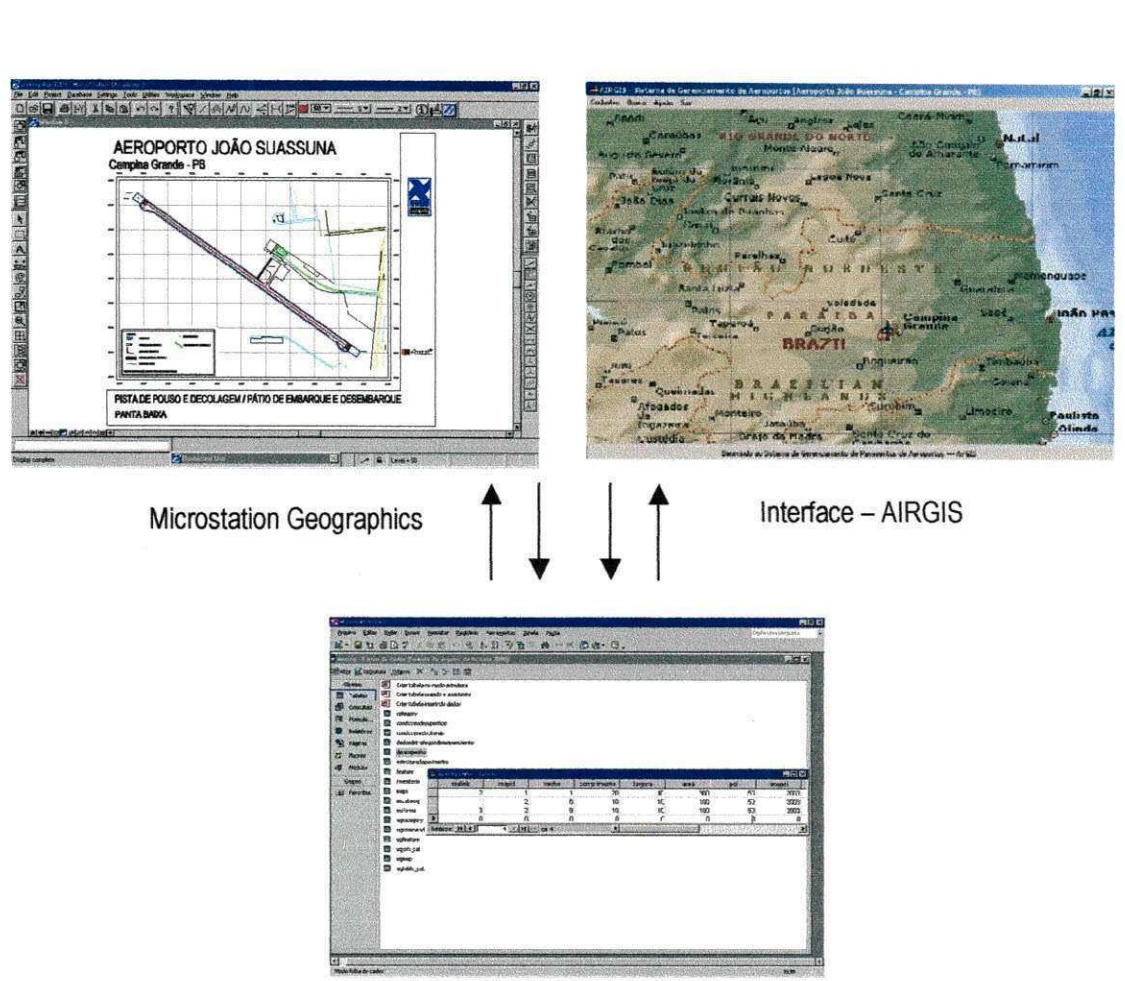

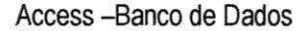

# **Figura 20 - Esboco sobre a estrutura de funcionamento entre Microstation Geographies - Interface - AIRGIS - Banco de Dados**

A Figura 20 ilustra o "layout" ou esboço da estrutura de funcionamento dos três sistemas utilizados: interface (AIRGIS)- banco de dados (Access) - programa gráfico (Microstation Geographics).

A tabela onde estão contidas as informações do banco de dados da interface é um arquivo independente, portanto, esta pode ser alocada em um terminal de computador, servidor de rede, permitindo assim a consulta, alimentagao e edigao dos dados armazenados por computadores remotos. Desta maneira evitam-se vários erros comuns ao banco de dados, como: redundâncias, inconsistência e outros problemas.

Com o banco de dados e a interface, já estruturados, a fase seguinte consistiu na interligação ou ligação dos atributos não gráficos (dados alfanuméricos) da base de dados, referentes a cada aeroporto, aos dados espaciais (gráficos) da base digital (cartográfica), através

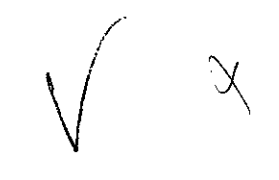

da criagao de um projeto em ambiente CAD/GIS, denominados "aerocg", nos programas Microstation SE e Microstation Geographics.

O processo de integração entre as tecnologias, SGP/SIG, foi obtida através da configuração dos dados, ou seja, do modelo de dados elaborado, obedecendo a estrutura de representação do sistema ou fontes de dados geográficos e do sistema de informação geografica adotado, neste caso o Microstation Geographies a estrutura de banco de dados foram baseados no modelo relacional (Figura 23).

## **6.2.1 - Estrutura do projeto MicroStation GeoGraphics**

A estrutura do projeto "construido" elaborado no programa MicroStation Geographies foi dividido em:

categorias (category): um conjunto organizado de feigoes e mapas;

feições (features): elementos gráficos que representam os objetos do mundo real. Cada feigao foi definida, por sua simbologia (symbology) e por seus tipos de elementos (pontos, linhas e polígonos) pertencendo a uma única categoria;

comandos de operação (ug\_commands): especificos para cada feição. Estes podem ser comandos do MicroStation, macros ou programas MDL (MicroStation Development Language);

mapas (maps): são os arquivos de mapas propriamente ditos, contendo dados geográficos pertencentes a uma única categoria. Os mapas contêm uma organização física de feições. O relacionamento entre as categorias e os mapas são do tipo 1–N (um para muitos). Uma categoria pode ter vários mapas, mas um mapa só pode pertencer a uma única categoria;

Tabelas do sistema (system tables): um projeto no Microstation Geographies contem uma serie de tabelas, geradas automaticamente quando da criagao do projeto;

Tabelas de atributos do usuário (table user attributes): contêm os atributos específicos do projeto, normalmente associados as feições. As tabelas, seus nomes, e sua estrutura são definidas a partir da janela management system ou administrador do sistema, baseado no projeto e na necessidade do usuario;

Tabela MSCATALOG: tabela que contem e mantem o caminho das tabelas disponiveis para o MicroStation GeoGraphics;

**P** 

Tabela CATALOG: armazena os dados pertencentes as tabelas de atributo do projeto;

Tabela JOIN CATALOG: armazena as informações para a conexão entre duas tabelas;

Tabela MAP\_INDEX (indice dos Mapas): define a forma dos desenhos e exibe às relações espaciais entre os mapas em um projeto.

#### **6.2.1.1 • Categorias (CATEGORYS)**

Como o objeto deste trabalho, é o estudo do pavimento do aeroporto, dividimos as categorias visando o interesse na analise deste elemento. Em se tratando de um sistema de gerenciamento para toda a agência aeroportuária, o programa é capaz de classificar as categorias de acordo com o interesse do administrador e controlar, por exemplo, o sistema de abastecimento de combustível e equipamentos de apoio às aeronaves, sistemas de iluminação, sistemas de informações meteorológicas, etc.

As categorias foram divididas, através do menu "Feature Setup", para os aeroportos analisados, em: pavimentos flexiveis (pavflex); pavimentos rigidos (pavrig) (Figura 21).

A categoria "pavflex" contém todos os pavimentos flexíveis dentro do complexo do aeroporto, assim como a categoria "pavrig" engloba os pavimentos rigidos, sejam eles, da pista de pouso e decolagem, patio de embarque e desembarque, pistas de trafegos de equipamentos de apoio (bombeiros, onibus de passageiros, transportadores de bagagem, etc) ou pistas de acesso. Cada categoria possui uma extensão que as define indiretamente (fácil identificação). Para a categoria "pavflex" adotamos a extensão "flx", para a "pavrig" a "rig".

Não houve incompatibilidade com o uso destas extensões. Ressalto esta informação, pois, para as extensões, como "reg" e "con" foram gerados problemas de incompatibilidade. Esta  $7.1$ incompatibilidade pode foi mais bem analisada por RODRIGUES et al. [RODRIGUES, 2001].

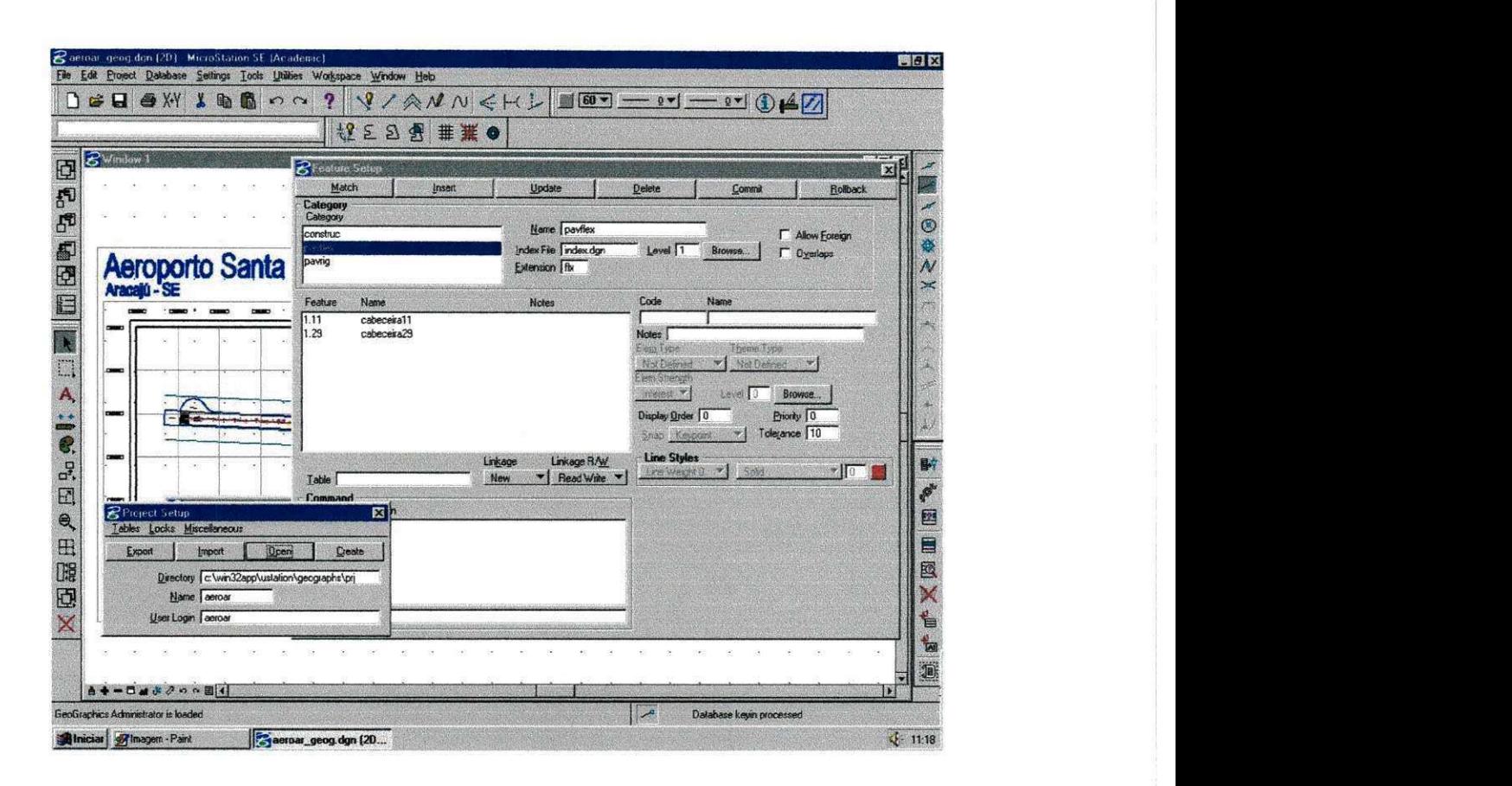

# Figura 21 - "Feature Setup" - Configuração das categorias "Category" do projeto Feições **(FEATURES)**

A partir das categorias é que foram definidas as feições. As feições "Features" foram agrupadas nas categorias que as contêm de acordo com suas características semelhantes. Nestas feições estão contidos os elementos gráficos ligados às informações inseridas na banco de dados e definidos a simbologia dos objetos, tipos de linhas, rótulos para as entidades, etc. As feições que foram definidas para os projetos são mostradas na Tabela 9 e Figura.22

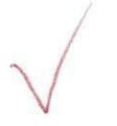

## Tabela 9 - Categorias e Feições dos Projetos

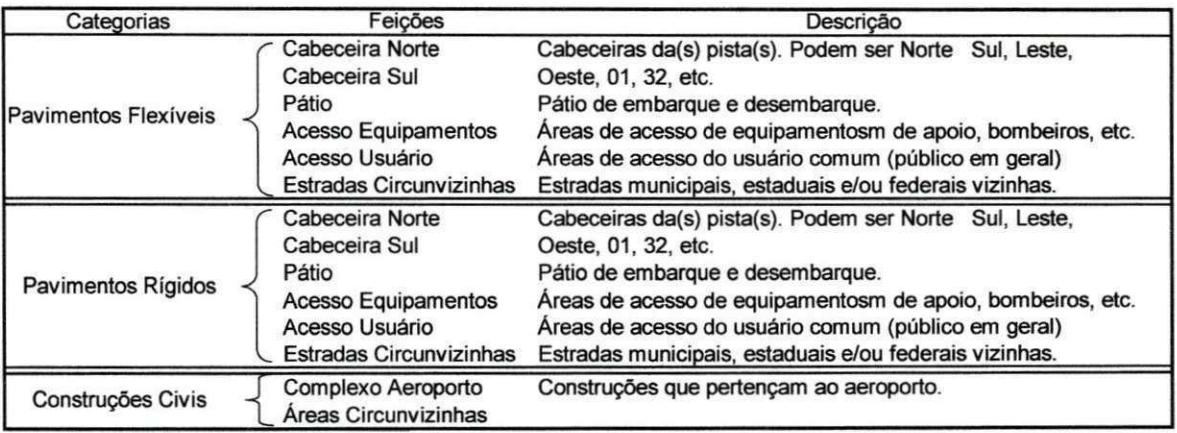

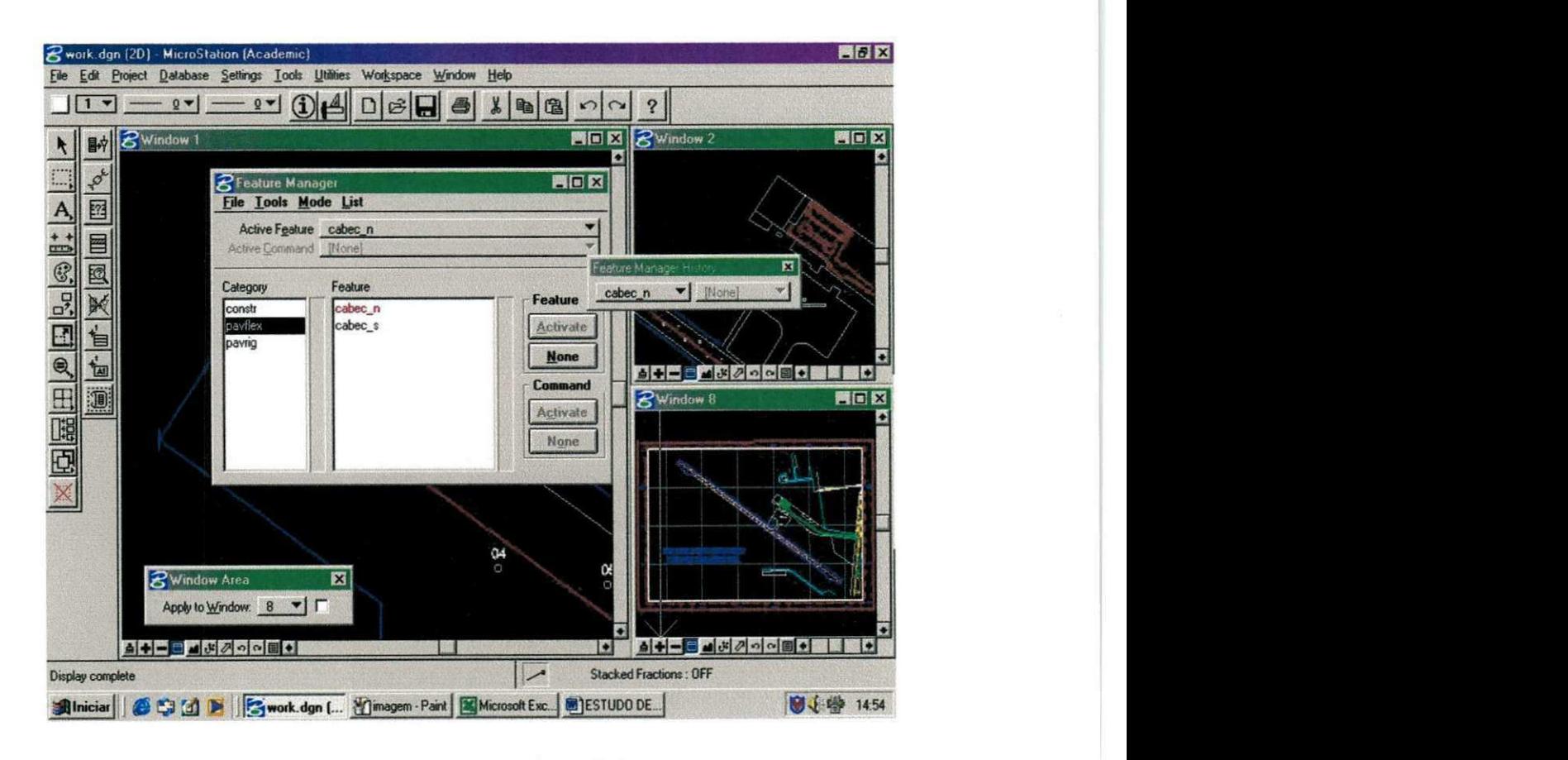

#### Figura 22. - Definição de feições configuradas para incluir comandos do Microstation

Os tipos de feições no projeto foram definidos por um conjunto de atributos armazenados em uma linha, da tabela FEATURES. Estes atributos, geralmente de leitura, foram fixados quando a feição foi construída. Como as feições são associadas e/ou ligadas a um elemento gráfico usando um "link" no banco de dados (Mslink, Mapid) do MicroStation, a

inserção de uma linha, com os atributos das feições, na tabela FEATURES foi seguida da inclusao desta mesma linha na tabela MSCATALOG.

Algumas feições foram representadas em um único mapa, como é o caso das feições que definem as cabeceiras das pistas, pois não há sentido em se dividir a pista somente para visualizar as diferentes feições que representam suas cabeceiras.

#### **6.2.1.2-Mapas (MAPS)**

Os arquivos dos desenhos dos mapas base foram configurados e "divididos". Isto quer dizer que, para cada feição, ou mais de uma, foram configurados e classificados os elementos que a compunham e separados, tais elementos, em mapas temáticos, de acordo com a feição que o representa. Este processo foi realizado a partir de um mapa base, definido por um arquivo semente do Microstation 95.

Cria-se então, nestes mapas, um SHAPE (forma, polígono fechado que define uma área) definindo uma região. O passo seguinte é registrar os mapas através do menu: PROJECT  $\rightarrow$  SETUP  $\rightarrow$  digite o caminho para o projeto  $\rightarrow$  OPEN  $\rightarrow$  MISCELLANEOUS  $\rightarrow$  REGISTER MAP. O mapa então estará registrado na tabela MAPS do projeto.

Os arquivos dos mapas podem ser introduzidos na tabela MAPS do banco de dados digitando-os nas linhas do projeto. Este processo esta mais propicio a erros.

Os mapas então são armazenados no diretório \DGN abaixo do diretório raiz do projeto [c:\WIN32app\USTATION\GEOGRAPH\PRJ\AERO\\_.](file://c:/WIN32app/USTATION/GEOGRAPH/PRJ/AERO_)

#### **6.2.1.3 • Tabelas do Sistema (SYSTEM TABLES)**

As tabelas do sistema, com excegao da tabela do projeto, sao automaticamente criadas quando da criação do projeto, são elas:

- tabela CATEGORY (categorias)
- tabela FEATURES (feições)
- tabela MAPS (mapas)
- tabela UG\_COMMAND (comandos)

55

- tabela TABLES CATALOG (catálogo das tabelas)
- tabela JOIN CATALOG (parâmetro de conexão de tabelas)

Para a ligação dos elementos gráficos aos atributos dos usuários foram criados, obrigatoriamente, os seguintes campos: MSLINK que e o identificador do registro e o campo MAPID identificador para a tabela MAPS. O campo MSLINK contém um valor único para cada linha em uma tabela, enquanto que o valor do MAPID é o mesmo para todas as linhas associadas aos elementos de um mesmo mapa.

Para compatibilizar o relacionamento entre as tabelas, as extensões do modelo de dados foram armazenados em um conjunto adicional de tabelas do MicroStation GeoGraphics: UG\_CATEGORY, UG\_FEATURE, UG\_MAPS. Os dados relativos as categorias de um projeto foram armazenados na tabela CATEGORY, e na tabela UG CATEGORY, que contém as extensões do MicroStation GeoGraphics. A configuração padrão do Microstation Geographics é tal que sempre haverá uma correspondência individual do tipo 1-1, ou relacionamento um - para - um entre as tabelas CATEGORY e UG CATEGORY, FEATURES e UG FEATURE, MAPS e UG\_MAP.

#### **6.2.1.4 • Tabelas de Atributos do usuario (USER ATRTRIBUTE TABLE)**

As tabelas de atributos do usuário foram criadas para armazenar os dados específicos do projeto (inventario, condições estruturais das pistas, desempenho, histórico de manutenção, etc). Os campos das tabelas do usuario para os projetos em estudo estao relacionadas no item relacionado à Criação do banco de dados.

A Figura 23 ilustra o diagrama com os relacionamentos entre o sistema de tabelas e os dados (gráficos e alfanuméricos) do banco de dados de um projeto do Microstation Geographics.

Um conjunto de diretórios contendo dados, arquivos de configuração do sistema, arquivos de saida, e outros arquivos de suporte do projeto, foram estruturados, automaticamente e hierarquicamente pelo próprio programa, permitindo que os dados pudessem ser acessados com facilidade e eficácia.

O diretório de um projeto no Microstation Geographics contém os seguintes subdiretórios:

• DGN – contém mapas do projeto (arquivos digitais do projeto);

• FEA - contém grupos de feições definidas para seu projeto;

• IDX - contém as formas do mapa índice (em arquivos digitais do projeto) que comumente exibem às relações espaciais entre os mapas do projeto.

• IMP - contém arquivos de importação, usadas para leitura e exportação para outros programas CAD;

• SEED - contém arquivos semente, que contém toda a configuração dos arquivos de desenhos (2D ou 3D), utilizados pelo Microstation;

• SQL - contém arquivos de consulta.

As etapas descritas anteriormente constituíram os passos básicos da elaboração e estruturação do banco de dados geo-referenciado para o armazenamento e recuperação das informações dos pavimentos dentro do complexo do aeroporto através de: coleta e análise de dados de inventário, subdivisão da pista em trechos homogêneos, avaliação do desempenho, avaliação das condições de superfície, avaliação estrutural, estudo de dados de meio ambiente; criação de uma interface independente a partir da linguagem de Programação PASCAL, que tem como interface o programa DELPHI 6 para manipulação dos dados; criação dos projetos em ambiente CAD/GIS, Microstation Geographics, para posterior ligação do banco de dados do SGP, com dados alfanuméricos, ao SIG.

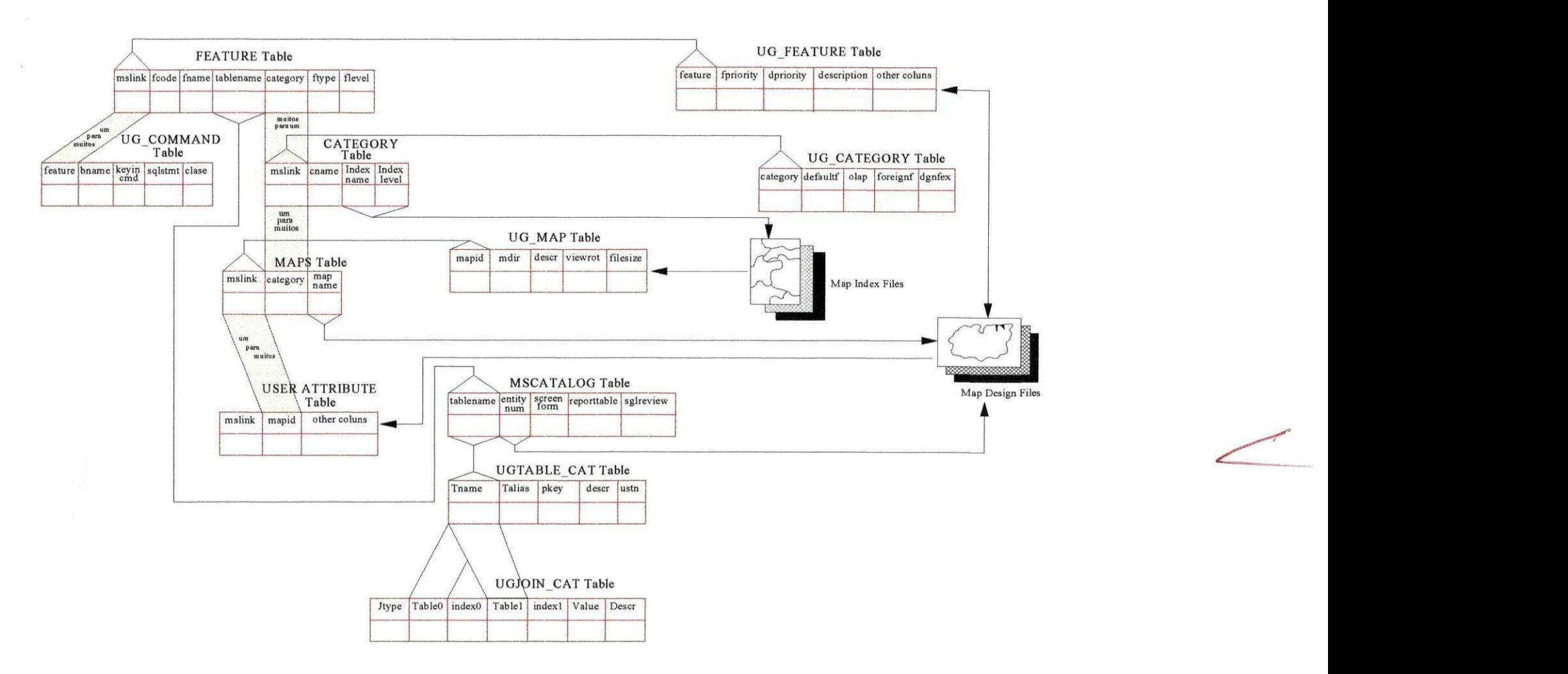

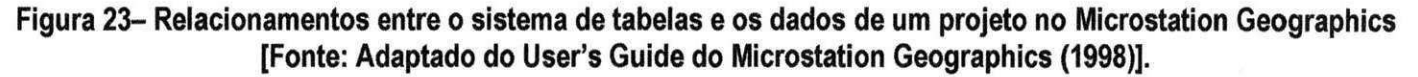

A Figura 24 ilustra o Aeroporto João Suassuna em Campina Grande em modelo digital, resultado de levantamento topografico, importado do AutoCAD e georeferenciado no aplicativo Microstation GeoCoordinator, em meio analogico e digital.

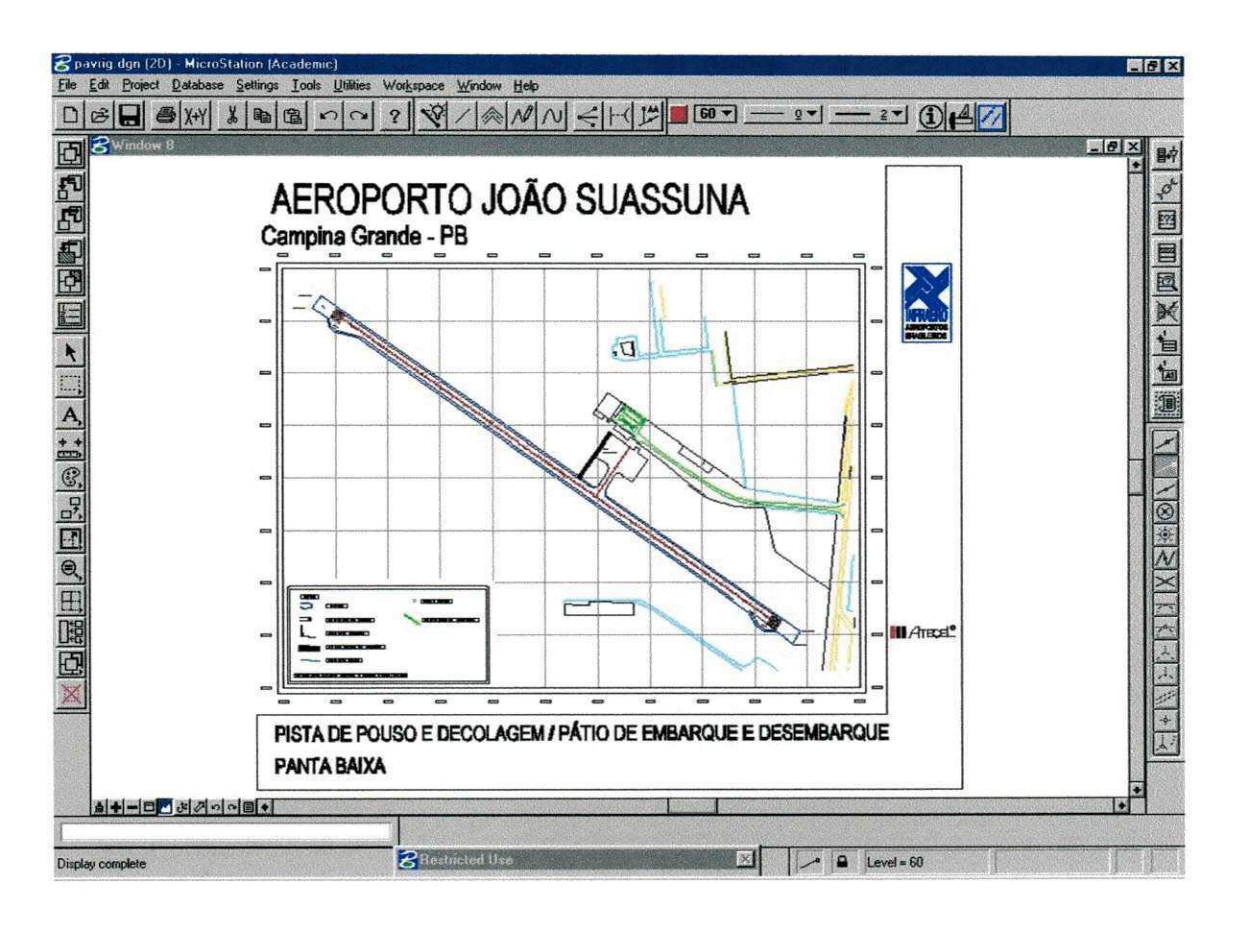

## **Figura 24 - Arquivo digital ".dgn" do Aeroporto Joao Suassuna**

A Figura 25 é um resultado de uma consulta a base do banco de dados georeferenciado no SIG Microstation Geographics, das condições de desempenho (PCI) de seções da pista de pouso e decolagem do aeroporto João Suassuna, efetuada através da linguagem SQL do Microstation Geographics.

A Figura 26 e é um resultado de uma consulta com localização geográfica em coordenadas geográficas e UTM, a partir do MicroStation Geocoordinator, a base de dados georeferenciado no SIG Microstation Geographics, de uma seção da pista de pouso e decolagem do aeroporto João Suassuna.

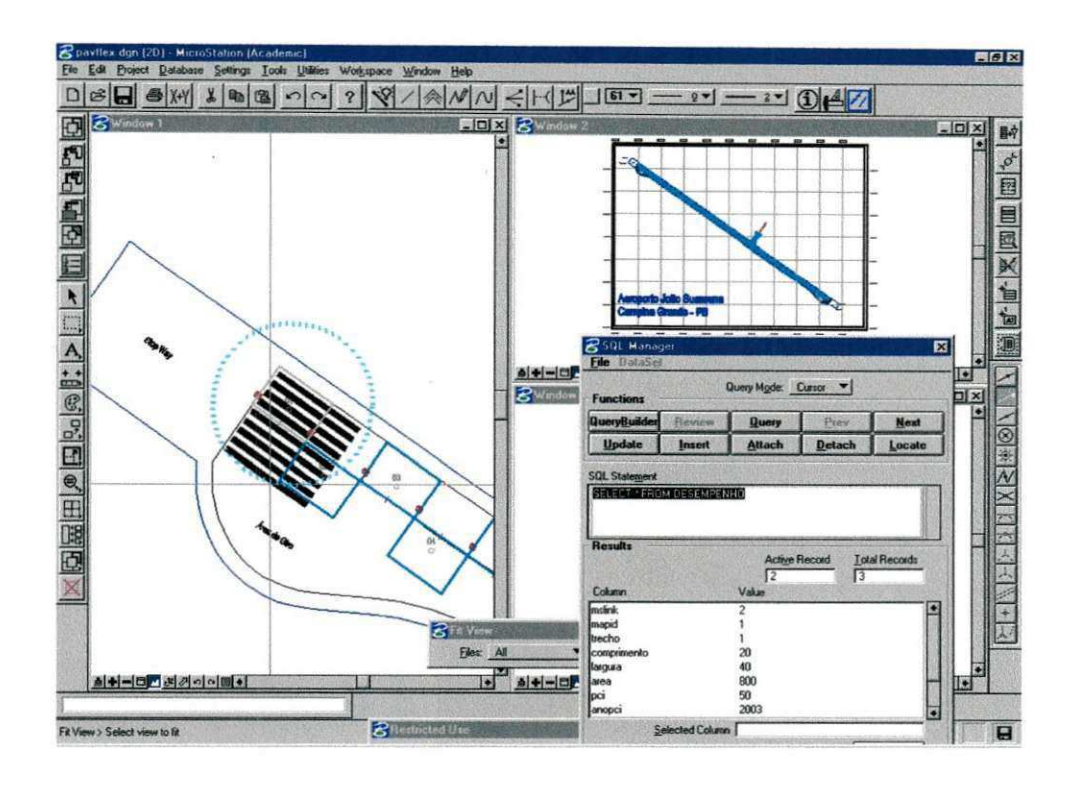

Figura 25 - Consulta no SIG Microstation Geographics sobre as condições de desempenho (PCI) das seções geo-referenciadas da pista de pouso e decolagem do aeroporto João Suassuna - Campina Grande - PB

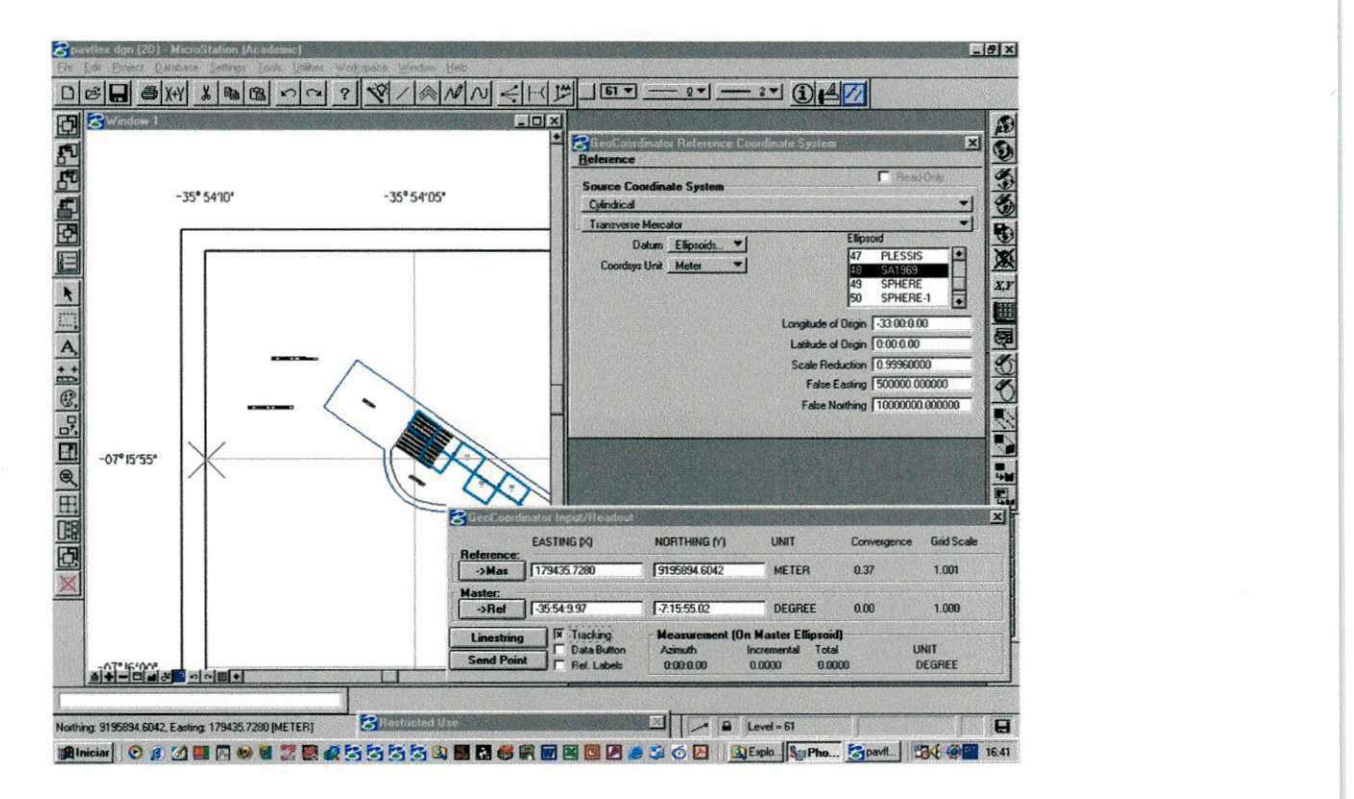

Figura 26 - Consulta no SIG Microstation Geographics sobre localização em coordenada **geograficas e UTM das secoes geo-referenciadas da pista de pouso e decolagem do aeroporto Joao Suassuna - Campina Grande - PB** 

60

# **7-CONCLUSOES**

k

Analizando os resultados obtidos, pode-se afirmar que o estagio realizado proporcionou, a possibilidade do conhecimento de novas tecnologias, como também o aprofundamento em uma boa parte da teoria que as envolve (SIG, SGP, SGBD, DELPHI, Access, etc).

A possibilidade de utilização destas ferramentas é bastante vasta. Com isso, é necessario se buscar, cada vez mais, o aperfeigoamento e conhecimento de novas tecnologias, resultando assim, numa melhor formação de profissionais.

Ao final, o objetivo da estruturação da interface foi alcancado. A sua ligação com o banco de dados ocorreu sem nenhum problema, e o seu ambiente de trabalho e de manipulação de dados tornou-se bastante amigável.

Percebe-se também, que o conteúdo teórico, assim com o aprofundamento nos mesmos, e a sua utilização na prática, são indispensáveis na formação do profissional. Fazendo assim com que todos os conceitos abordados no estudo destas tecnologias não fiquem distantes do dia a dia.

Para que haja um bom desenvolvimento destas técnicas é necessário o conhecimento em GPS, CAD, Topografia, Cartografia, Computação, Programação, SIG, SGP, Aeroportos, Pavimentação, Ensaios de Caracterização, e Ensaios Mecânicos.

61 **zyxwvutsrqponmlkjihgfedcbaZYXWVUTSRQPONMLKJIHGFEDCBA**

## **8 - REFERENCES BIBLIOGRAFICAS**

AMERICAN ASSOCIATION OF STATE HIGHWAY AND TRANSPORTATION OFFICIALS (1993). Guide for Design of Pavements Structures, Appendices - Washington - DC - USA.

ATECEL (2002) - Associação Técnica Científica Ernesto Luiz de Oliveira Júnior - Relatório da avaliação funcional da pista de pouso e decolagem do aeroporto Pres. João Suassuna - Campina Grande - PB. Novembro de 2002.

BURROUGH, P.A.; McDONELL, R., (1998); "Principles of Geographical Information Systems". Oxford, Oxford University Press, 1998;

CÂMARA, G.; CASANOVA, M.A.; MEDEIROS, C.; HEMERLY, A.; MAGALHÃES, G. (1996); Anatomia de Sistemas de Informação Geográfica. Campinas, São Paulo. Instituto de Computação, UNICAMP, 1996

FEDERAL AVIATION ADMINISTRATION (1988) - FAA - Advisory Circular 150/5380-7 - Pavement Management System - U.S. Department of Transportation, September of 1988

INFRAERO - Projeto de Sistema de Gerencia de Pavimentos - SGP-I, Processo do MAer 25.01/0352/98, Acordo de Cooperação Técnico-Científica entre a Diretoria de Engenharia da Aeronáutica - DIRENG / INFRAERO, e o Instituto Tecnológico de Aeronáutica e a Fundação Casimiro Montenegro Filho - ITA / FCMF.

LIMA, R. F. (2001). Um Método para Integração entre um Sistema de Informação Geográfica e um Sistema de Gerência de Pavimentos para Malha Rodoviária Federal do Estado da Paraíba. Dissertação (Mestrado) - Universidade Federal da Paraiba. Campina Grande, Paraiba, 2001.

LISBOA, Jugurta Filho (2000) - Modelagem de Banco de Dados Geográficos - Dissertação de Mestrado - Departamento de Informatica - Universidade Federal de Vigosa - MG, Setembro de 2000;

M. J. Egenhofer. Why not SQL! Int. Journal Geographical Information Systems, Vol. 6, No. 2, pp 71-85, 1992.

MAZER JUNIOR, ADEMIR - Banco de Dados Relacional - Monografia apresentada ao Departamento de Informática - Universidade Estadual de Ponta Grossa - Ponta Grossa - PR, Junho de 1999;

MAZER JR, ADEMIR - Notas de aula - SENAI (Arquivo conseguido na internet) - Ponta Grossa - PR, 1999;

RODRIGUES, G.L. (2002). Estruturação de uma interface entre um banco de dados de um sistema de Informação Geográfica para utilização na Gerência de Pavimentos dos Aeroportos de João Pessoa e Aracajú. Campina Grande. 82p. Dissertação (Mestrado) - Universidade Federal de Campina Grande. Campina Grande, Paraiba.

Lasting, Lower-Maintenance Highway Pavement - Research Needs -Transportation Research Board -National Research Council - Washington - DC - USA.